#### МИНИСТЕРСТВО НАУКИ И ВЫСШЕГО ОБРАЗОВАНИЯ РЕСПУБЛИКИ КАЗАХСТАН

Некоммерческое акционерное общество «Казахский национальный исследовательский технический университет имени К.И.Сатпаева»

Институт Автоматики и информационных технологий

Кафедра Автоматизация и управление

Панченко Дмитрий Евгеньевич

Разработка системы управления автоматизированной водогрейной котельной

# **ПОЯСНИТЕЛЬНАЯ ЗАПИСКА**

К дипломному проекту

6B07103 – Автоматизация и роботизация

Алматы 2023

### МИНИСТЕРСТВО НАУКИ И ВЫСШЕГО ОБРАЗОВАНИЯ РЕСПУБЛИКИ КАЗАХСТАН

Некоммерческое акционерное общество «Казахский национальный исследовательский технический университет имени К.И. Сатпаева»

Институт Автоматики и информационных технологий

Кафедра Автоматизация и управление

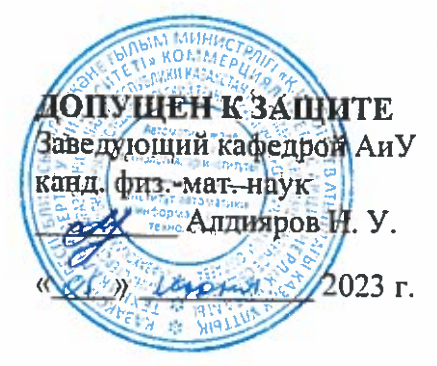

# ПОЯСНИТЕЛЬНАЯ ЗАПИСКА

к дипломному проекту

На тему: «Разработка системы управления автоматизированной водогрейной котельной»

6В07103 - Автоматизация и роботизация

Выполнил

Панченко Д. Е.

Рецензент доктор/PhD, доц. Оракбаев Е. Ж. (подинсь)  $\frac{1}{2}$   $\frac{1}{2}$ 

Научный руководитель канд. техн. наук <u>*<i>Church*</u> Ширяева О. И.</u> «24» user 2023 г.

Алматы 2023

### МИНИСТЕРСТВО НАУКИ И ВЫСШЕГО ОБРАЗОВАНИЯ РЕСПУБЛИКИ КАЗАХСТАН

Некоммерческое акционерное общество «Казахский национальный исследовательский технический университет имени К.И. Сатпаева»

Институт автоматики и информационных технологий

Кафедра автоматизация и управление

6В07103 - Автоматизация и роботизация

**ТВЕРЖДАЮ** Заведующий кафедрой АиУ канд. физ.-мат. наук Алдияров-Н. У.  $2023$  г.

«17» мая 2023 г.

#### ЗАЛАНИЕ

#### на выполнение дипломного проекта

Обучающемуся Панченко Д. Е.

Тема: «Разработка системы управления автоматизированной водогрейной котельной» Утверждена приказом Б. Жаутикова № 408-П/Ө от «23» ноября 2022г.

Срок сдачи законченной работы

Исходные данные к дипломному проекту: математическая модель водонагревательного газового котла.

Перечень подлежащих разработке в дипломном проекте вопросов:

а) описание технологического процесса для водонагревательного котла;

б) применение методов синтеза типового регулятора для САР водонагревательного котла;

в) разработка программы системы управления для Honeywell Experion PKS.

Перечень графического материала (с точным указанием обязательных чертежей): функциональная схема автоматизации САР водогрейного котельной, функциональная и структурная схема САР для описания технологического процесса.

Рекомендуемая основная литература:

1 Brunton S., Kutz J. Data-Driven Science and Engineering: Machine Learning, Dynamical Systems, and Control. – Cambridge: Cambridge University Press,  $2019 - 495$  c.

2 Денисенко В.В. ПИД-регуляторы: вопросы реализации // Научно-технический журнал «СТА». – Москва, 2007. – №4. – С.86-97.

#### **ГРАФИК** подготовки дипломной проекта

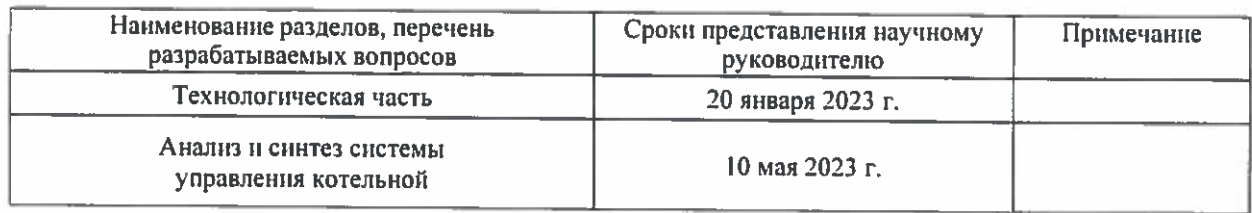

### Подписи консультантов и нормоконтролера на законченный дипломный проект с указанием относящихся к ним разделов проекта

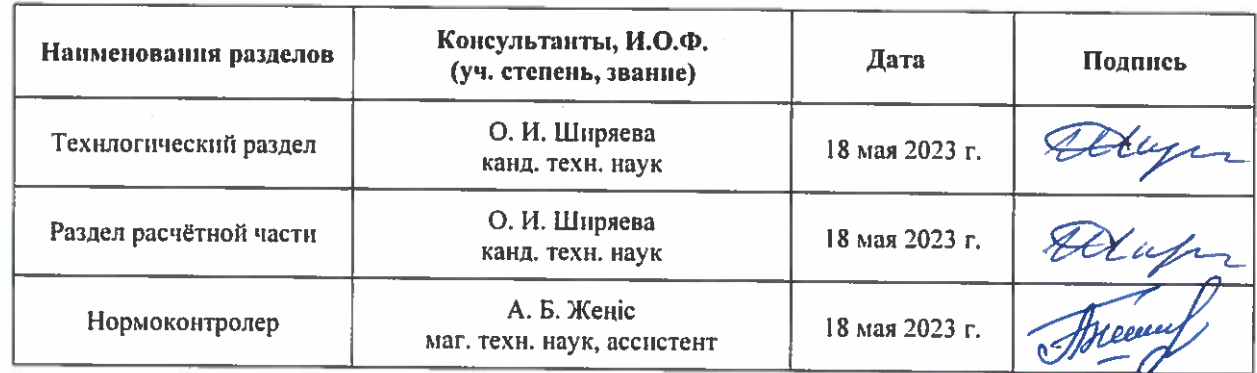

Научный руководитель

atty

Ширяева О. И.

Задание принял к исполнению обучающийся

Панченко Д. Е.

Дата

«5» января 2023 г.

#### **АҢДАТПА**

Дипломдық жоба газды су жылыту қазандығын басқарудың автоматтандырылған жүйесін әзірлеуге арналған.

Жоба Технологиялық және есептік бөліктерді қамтиды. Жобаның технологиялық бөлігінде қазандық процесінің сипаттамасы және автоматтандырудың функционалды схемасы келтірілген. Есептеу бөлігі басқару жүйесінің динамикалық қасиеттерін талдауды, реттеушіге қойылатын талаптарды шығаруды және екі типтік реттегішті әзірлеуді қамтиды.

C300 контроллерінде Honeywell Experion PKS көмегімен басқару жүйесін енгізу жүйенің тиімділігін растайтын өзгермелі процесс динамикасын қолдана отырып сәтті тексерілді.

#### **АННОТАЦИЯ**

Дипломный проект посвящен разработке автоматизированной системы управления газовой водонагревательной котельной.

Проект включает в себя технологическую и расчетную части. В технологической части проекта представлено описание процесса котла и функциональная схема автоматизации. Расчетная часть включает анализ динамических свойств системы управления, выведение требований к регулятору и разработку двух типовых регуляторов.

Реализация системы управления с помощью Honeywell Experion PKS на контроллере C300 была успешно проверена с использованием изменяемой динамики процесса, подтверждая эффективность системы.

#### **ABSTRACT**

The graduation project is devoted to the development of an automated control system for a gas-fired water heating boiler house.

The project includes technological and calculation parts. In the technological part of the project a description of the boiler process and functional scheme of automation is presented. The calculation part includes analysis of dynamic properties of the control system, derivation of requirements for the regulator and development of two typical regulators.

Implementation of the control system using Honeywell Experion PKS on the C300 controller has been successfully tested using variable process dynamics, confirming the effectiveness of the system

# **СОДЕРЖАНИЕ**

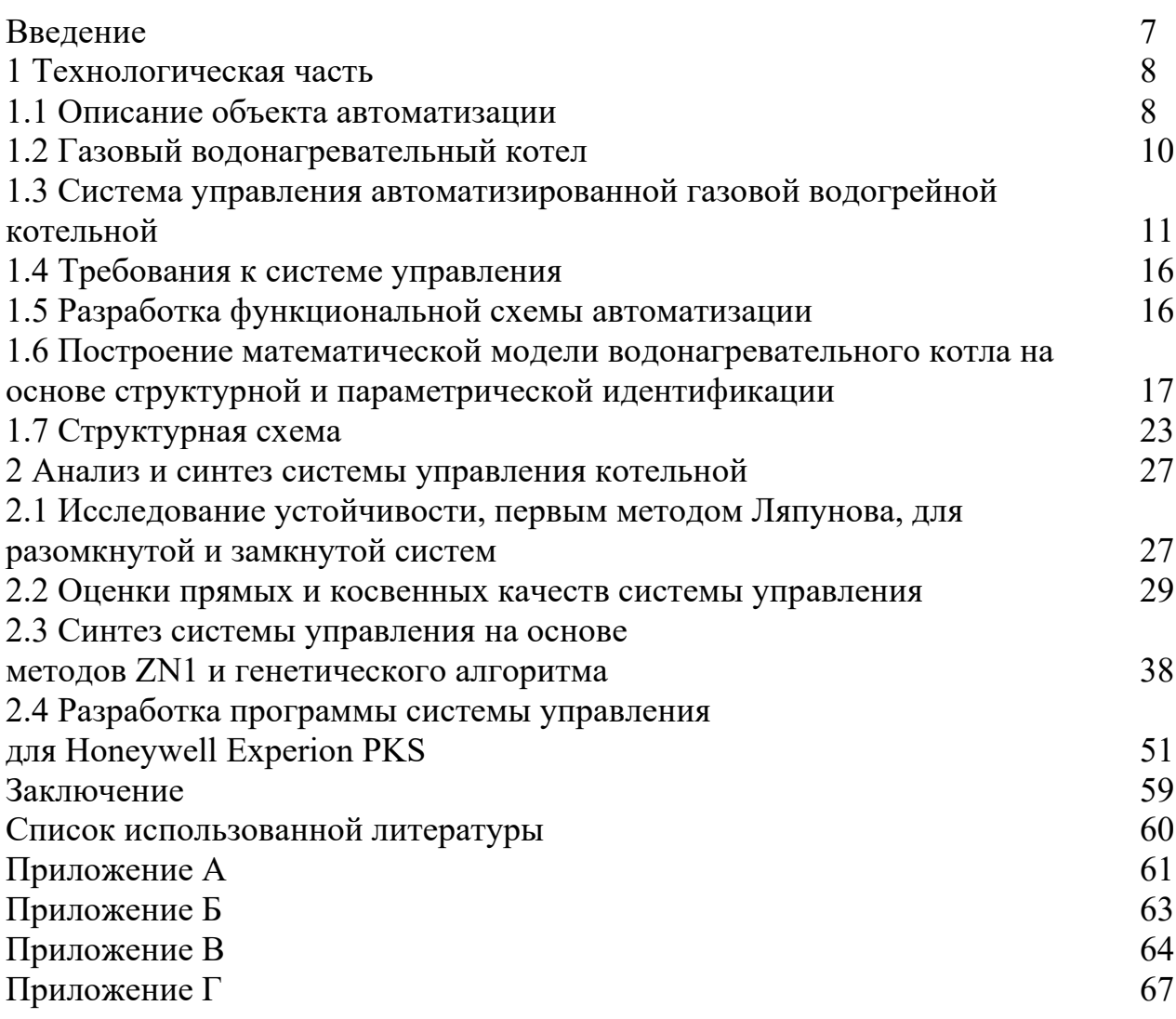

# **ВВЕДЕНИЕ**

В современных промышленных отраслях внедрение автоматизации технологических процессов является ключевым вопросом. Одним из таких объектов автоматизации является газовый водонагревательный котел, который широко используется для обеспечения горячей воды и отопления в жилых и коммерческих зданиях.

**Цель дипломного проекта.** Является разработка системы автоматического регулирования газовой водонагревательной котельной, которая позволит улучшить производительность и качество работы технологического процесса.

**Общая характеристика.** В данном проекте было выполнено описание объекта автоматизации, а также был выбран конкретный узел автоматизации для дальнейшей работы. Для получения полной информации об объекте управления были применены методы структурной и параметрической идентификации.

После этого был проведен анализ системы управления на основе изначальной математической модели. В ходе этого анализа были проверены свойства устойчивости системы и определены запасы устойчивости, которые являются важными показателями для правильного функционирования системы управления.

Затем была проведена разработка оптимальной системы управления, используя методы генетического алгоритма и метод Циглера-Никольса №1. Оба метода были применены для синтеза системы управления с целью достижения наилучшего результата.

В заключительной стадии проекта было проведено сравнение и анализ полученных результатов при использовании различных методов синтеза системы управления. Это позволило оценить эффективность каждого метода и выбрать наиболее оптимальное решение для данной системы управления.

**Новизна работы.** Использование модификации генетического алгоритма на основе интеграции штрафных функций с классическим критерием качества для синтеза системы управления. Кроме того, было выполнено как аналитическое, так и экспериментальное исследование метода Циглера-Никольса №1, что привело к разработке новых алгоритмов для оптимизации параметров этого метода.

**Задачи.** Анализ системы автоматического регулирования температуры в промышленном печном агрегате. Синтез оптимальный регулятор для достижения наилучшего качества работы системы, а также провести анализ полученных результатов.

7

# **1 Технологическая часть**

# **1.1 Описание объекта автоматизации**

Котел – представляет собой закрытый сосуд, который обеспечивает нагревание подаваемой холодной воды на входе и передаче тепла воде до тех пор, пока она не станет горячей водой или паром, после чего горячая вода или пар под высоким давлением используются для передачи тепла в какой-либо процесс. Процесс водонагревания это один из самых необходимых и ценных активов для всех видов промышленности, а также для использования для на бытовом уровне по всему миру.

Водонагревательные котлы – это технически сложные устройства, которые широко используются для обеспечения горячего водоснабжения и отопления в различных типах зданий. В зависимости от мощности и способности нагрева воды, котлы могут использоваться как для частного дома, так и для большого здания или же промышленного объекта.

В своей основе, водонагревательный котел работает по простому принципу: нагревательный элемент, выделяя тепловую энергию, которая передается воде, находящейся в котле. Как только вода нагреется до определенной температуры, она может быть использована для горячего водоснабжения или отопления.

Существует несколько видов водонагревательных котлов, которые могут отличаться по принципу работы, мощности, способу установки, типу топлива и другим параметрам. Разработка системы управления автоматизированной водогрейной котельной позволяет оптимизировать работу котла и увеличить его эффективность.

Электрические водонагревательные котлы являются наиболее простыми в использовании и обслуживании. Они работают на основе принципа преобразования электрической энергии в тепловую. В таких котлах установлены нагревательные элементы, которые нагревают воду в бойлере. Электрические котлы могут быть как малой мощности, предназначенные для отопления небольших помещений, так и крупных, используемых для обеспечения отопления и горячего водоснабжения в многоквартирных домах.

Твердотопливные водонагревательные котлы используют древесные отходы, уголь, торф и другие виды твердого топлива для нагрева воды. Такие котлы обычно имеют большую мощность и используются для отопления крупных зданий, например, школ, больниц или заводов. Одним из преимуществ твердотопливных котлов является их экономичность.

Газовые водонагревательные котлы рисунок 1.1, работают на газе и являются наиболее распространенными в современных домах и зданиях. Они могут работать как на природном, так и на сжиженном газе, в зависимости от наличия источника газа в данной местности. Газовые котлы имеют высокую эффективность и надежность в работе, а также более компактны, чем котлы, работающие на твердом топливе.

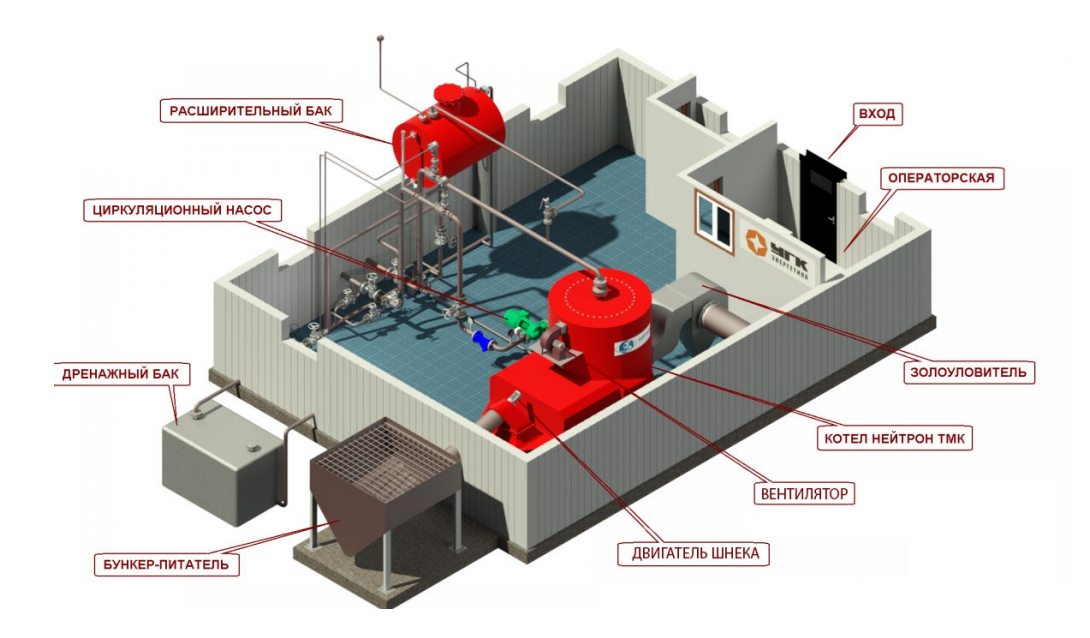

Рисунок 1.1 - Общий вид термомасляной котельной

Все эти типы водонагревательных котлов имеют свои преимущества и недостатки и выбор типа котла зависит от конкретных условий его эксплуатации. Кроме того, важно учитывать такие факторы, как затраты на оборудование, простоту обслуживания доступность топлива,  $\mathbf{M}$ другие технические характеристики.

Разработка управления автоматизированной водогрейной системы котельной имеет большое значение для эффективной и безопасной работы котла. Такая система позволяет автоматически регулировать температуру воды, управлять работой насосов и других устройств, отслеживать уровень топлива и принимать соответствующие меры при его нехватке или при возникновении других аварийных ситуаций.

Автоматизация водонагревательного котла осуществляется с помощью специальной системы управления, которая включает в себя различные компоненты и устройства. Основными элементами такой системы являются сенсоры, контроллеры, исполнительные механизмы и программное обеспечение.

Датчики предназначены для сбора информации о параметрах работы котла, таких как температура воды в котле, температура на улице, уровень топлива и другие факторы. Полученные данные передаются на контроллер, который обрабатывает их и принимает решения о дальнейшей работе котла.

Исполнительные механизмы отвечают за реализацию команд, полученных работой контроллера. Они **MOTVT** управлять насосов, клапанов.  $OT$ электроклапанов и других устройств, необходимых для работы котла.

Программное обеспечение является важной частью системы управления котлом. Оно отвечает за обработку данных, принятие решений, управление исполнительными механизмами и мониторинг состояния котла. Программное обеспечение может быть разработано специально для данной системы управления или использовать готовые решения, такие как программные пакеты, разработанные для автоматизации котельных и тепловых сетей.

Таким образом, автоматизация водонагревательного котла осуществляется с помощью комплексной системы управления, которая включает в себя приборы мониторинга, контроллеры, исполнительные механизмы и программное обеспечение. Это позволяет регулировать работу котла, оптимизировать его эффективность и повышать безопасность эксплуатации.

# **1.2 Газовый водонагревательный котел**

Выбор типа водонагревательного котла зависит от многих факторов, таких как требования к мощности котла, наличие источника топлива и экономические показатели.

В данной работе рассматривается разработка системы управления автоматизированной водогрейной котельной, что предполагает не только решение задачи обеспечения надежной и безопасной работы котла, но и оптимизацию его эксплуатации и управления ресурсами.

Газовые котлы, как уже упоминалось, имеют высокую эффективность и надежность в работе, а также более компактны, чем котлы, работающие на твердом топливе. Кроме того, использование газового топлива является более экологически чистым вариантом, чем, например, твердотопливные котлы.

С точки зрения выбросов, природный газ является отличным выбором топлива. Хотя природный газ из некоторых источников содержит негорючие газы, такие как азот и двуокись углерода, он практически не содержит твердых остатков. Поскольку он не содержит золы и легко смешивается с воздухом, сгорание обычно происходит полностью без образования неприятного дыма или сажи. Единственная существенная проблема, связанная с использованием природного газа в качестве топлива для котлов связана с его химическим составом. Природный газ имеет относительно высокое содержание водорода (более 20% по весу) по сравнению с другими ископаемыми видами топлива, такими как нефть и уголь [1].

Таким образом, выбор газового водонагревательного котла для данной дипломной работы оправдан как с точки зрения эффективности и надежности его работы, так и с точки зрения экологической безопасности. Кроме того, газ является достаточно доступным и популярным видом топлива, что также делает выбор газового котла предпочтительным для решения задачи разработки системы управления водонагревательного котла.

Как и природный газ, другие виды газов также могут быть использованы в качестве топлива для котлов, но стоимость их переработки как правило, делают их слишком дорогими для большинства крупномасштабных применений. Побочные продукты, заменяющие природный газ – газ нефтеперерабатывающих заводов и нефтяной газ и сжиженный углеродный газ, включая пропан и бутан, получаемый из природного газа или нефти.

# **1.3 Система управления автоматизированной газовой водогрейной котельной**

Система управления автоматизированной газовой водогрейной котельной – это комплексное решение, направленное на обеспечение надежной и безопасной работы котла, а также на оптимизацию его эксплуатации и управление ресурсами.

На рисунке 1.2 представлена схема водонагревательной установки, включающая в себя систему из двух газовых котлов и дополнительного оборудования для обеспечения работы котельной. Каждый котел оснащен системой управления, позволяющей автоматически контролировать и регулировать температуру воды в котле и в системе отопления. Дополнительное оборудование включает в себя насосы для циркуляции воды, расширительный бак, систему защиты от перегрева и аварийной остановки котлов. Все эти компоненты работают вместе, чтобы обеспечить стабильную и надежную работу котельной.

Котельная в разрезе:

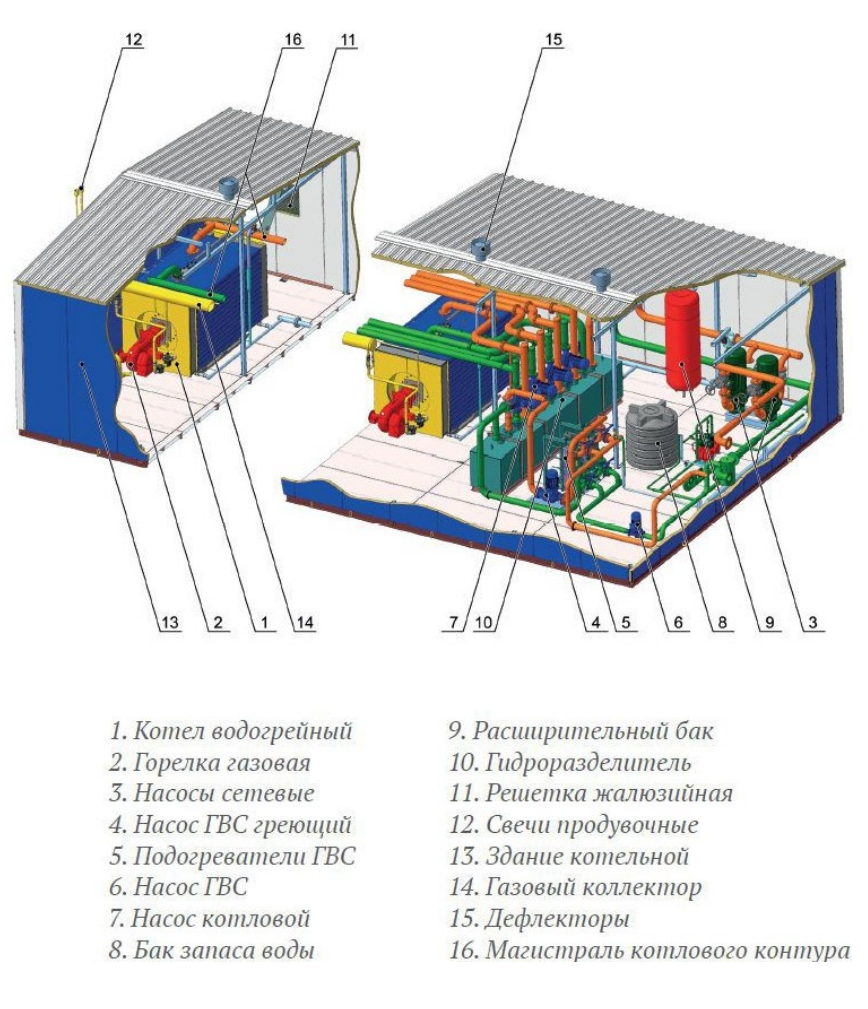

Рисунок 1.2 – Схема газовой котельной установки в разрезе

В общем случае промышленные водонагревательные установки включают в себя следующие основные, необходимые компоненты.

Котел. Котел является основным элементом системы автоматизированной газовой водогрейной котельной. Он предназначен для нагрева воды и обеспечения ее потребности в системах отопления и/или горячего водоснабжения.

В котле происходит сгорание газа, который нагревает воду, циркулирующую по трубопроводам системы отопления и/или горячего водоснабжения. Котел должен быть оборудован специальными датчиками, которые обеспечивают контроль параметров работы котла, таких как температура, давление, скорость газов и т.д. Эти датчики передают информацию о параметрах котла в систему управления, где происходит обработка данных и выдача команд на управление работой котла.

В автоматизированной системе котла используются различные типы котлов, в зависимости от конкретных требований и потребностей объекта. Один из наиболее распространенных типов котлов – это газовые конденсационные котлы, которые обеспечивают высокую эффективность и экономичность работы.

Важным элементом в работе котла является горелка, которая отвечает за сгорание газа. Горелка управляется системой управления и должна обеспечивать оптимальное соотношение газа и воздуха для обеспечения полного сгорания и минимизации выбросов. Также важным элементом является теплообменник, который отвечает за передачу тепла от газов к воде.

Общий принцип работы котла в автоматизированной системе управления сводится к тому, что система управления контролирует работу всех компонентов котла и поддерживает оптимальные параметры работы, включая температуру и давление. Это позволяет достичь высокой эффективности работы котла, уменьшить расход топлива и снизить вредные выбросы.

В автоматизированной системе управления газовым водонагревательным котлом используются различные датчики для контроля параметров, таких как давление, температура, уровень жидкости в котле, скорость газов, а также датчики контроля токсичных выбросов. Эти датчики передают информацию в систему управления, которая обрабатывает данные и выдает команды на регулирование работы котла.

Одним из важных элементов системы управления котлом является панель управления, которая обеспечивает управление параметрами котла, настройку параметров и мониторинг работы. Она должна быть легко доступна и понятна для оператора, чтобы обеспечить надежную работу всей системы.

В автоматизированной системе управления котлом используются различные алгоритмы управления, которые позволяют оптимизировать работу котла. Например, алгоритм модуляции мощности котла позволяет регулировать мощность котла в зависимости от потребности в тепле. Это позволяет снизить расход газа и повысить эффективность работы котла.

Для обеспечения безопасности работы котла используются различные системы защиты. Например, система автоматического отключения котла при превышении допустимых значений параметров работы, система автоматического запуска и остановки котла в зависимости от потребности в тепле, а также система контроля выбросов токсичных веществ.

В целом, автоматизированная система управления газовым водонагревательным котлом обеспечивает надежную и эффективную работу котла, уменьшает затраты на энергию и снижает вредные выбросы. Это позволяет существенно улучшить экологические и экономические показатели работы котельной.

Газовая система. Второй пункт системы управления автоматизированной газовой водогрейной котельной – это газовая система. Она состоит из газовых трубопроводов, газовых фильтров, газовых клапанов и газовых счетчиков.

Газовые трубопроводы используются для транспортировки газа от источника до самого котла. Они должны быть выполнены из материалов, устойчивых к коррозии, и соответствовать стандартам безопасности. Трубопроводы должны быть оборудованы клапанами, которые обеспечивают возможность отключения газа в случае аварийной ситуации.

Газовые фильтры предназначены для очистки газа от примесей и загрязнений. Они защищают котел от возможных повреждений и снижают риск возникновения аварийных ситуаций.

Газовые клапаны используются для регулирования подачи газа в котел. Они открываются и закрываются в зависимости от потребности в газе и контролируются системой управления.

Газовые счетчики служат для измерения количества потребляемого газа. Они также контролируются системой управления и предоставляют информацию о расходе газа для учета и оплаты.

Важным элементом газовой системы является система безопасности. Она включает в себя датчики утечки газа и систему автоматического отключения котла в случае обнаружения утечки. Это позволяет предотвратить возможные аварии и обеспечить безопасную работу всей системы.

Дополнительно к описанию компонентов газовой системы, стоит упомянуть некоторые особенности, связанные с газовыми котельными.

Во-первых, газовые котельные должны быть оборудованы автоматической системой управления газовыми клапанами и регуляторами давления газа. Это позволяет обеспечить безопасную эксплуатацию котла и защитить его от повреждений.

Во-вторых, для газовых котельных необходимо предусмотреть систему вытяжки отработанных газов. Эта система должна быть разработана с учетом безопасности и эффективности работы котла.

В-третьих, при использовании газовых котельных необходимо соблюдать правила техники безопасности. Например, котельная должна быть оборудована датчиками утечки газа и системой автоматического отключения в случае обнаружения утечки. Также необходимо периодически проводить техническое обслуживание и диагностику системы для обнаружения возможных дефектов и предотвращения аварийных ситуаций.

В целом, газовая система является одним из ключевых компонентов системы управления автоматизированной газовой водогрейной котельной. Ее правильное функционирование обеспечивает безопасную и эффективную работу котла.

Система управления. Третьим пунктом является система управления, которая отвечает за автоматизированное управление работой котла и связанных с ним процессов. Она включает в себя цифровую, информационную систему, которая управляет всеми элементами котельной, исходя из предварительно заданных параметров и режимов работы.

Система управления автоматизированной газовой водогрейной котельной должна включать в себя следующие основные компоненты как: контроллер, датчики, исполнительные механизмы, программное обеспечение.

Контроллер является центральным узлом управления, который принимает данные с датчиков и управляет работой котла. Контроллер обеспечивает координацию работы различных систем и устройств котельной, а также обрабатывает данные и формирует команды для исполнительных механизмов.

Программное обеспечение – это специальные программы, которые включают себя инструментарий, предназначенный для написания набора инструкций для контроллера, которые будут обеспечивать корректную работу котла и всех его исполнительных механизмов в зависимости от текущих параметров. Также данное ПО помогает обеспечивать мониторинг и анализ данных, дистанционный контроль и управление исполнительными механизмами, а также регулирование параметров и режимов работы котла.

Исполнительные механизмы – устройства, которые выполняют команды, полученные от контроллера, в зависимости от заданной логики работы. Например, это могут быть клапаны, насосы, вентиляторы и другие устройства, которые управляют работой котла и его компонентов.

Датчики – устройства, которые измеряют различные параметры котельной, такие как температура воды, давление, поток газа и т.д. Данные, полученные с датчиков, передаются на контроллер, который анализирует их и принимает соответствующие решения и стратегии управления.

Цель системы управления автоматизированной газовой водогрейной котельной – обеспечить надежную, безопасную и эффективную работу котла. Система управления должна обеспечивать автоматический контроль параметрами работы котла, регулирование его работы в зависимости от изменения условий, а также уведомление об аварийных ситуациях и неисправностях.

Система безопасности. Система безопасности автоматизированной газовой водогрейной котельной является одним из наиболее важных компонентов. Ее задача заключается в обеспечении безопасной эксплуатации котельной и предотвращении возможных аварийных ситуаций.

Основными элементами системы безопасности являются автоматические системы контроля и защиты, которые мониторят работу котла и предотвращают возможные аварийные ситуации. Контрольные системы могут включать в себя датчики уровня газа, давления газа, давления воды, температуры воды и газа и других параметров. Если любой из параметров выходит за пределы допустимых значений, система управления выдаст соответствующее предупреждение и принимает меры по предотвращению аварийной ситуации. Системы защиты могут включать в себя аварийные клапаны, аварийные датчики, противоударные устройства, автоматические системы пожаротушения и другие средства защиты. В случае возникновения аварийной ситуации, такой как утечка газа, система безопасности принимает меры по прекращению работы котла и предотвращению дополнительного ущерба.

Для обеспечения безопасности работы котельной также используются следующие методы и средства:

– система автоматического отключения газа при превышении допустимых значений по давлению газа, температуре, утечке газа и другим параметрам;

– использование резервного оборудования и запасных систем, например, аварийных датчиков и аварийных клапанов;

– использование системы отключения электричества и автоматического отключения газа в случае сбоя в электроснабжении;

– обучение персонала, работающего на котельной, правилам эксплуатации и методам противодействия аварийным ситуациям;

– осуществление регулярного технического обслуживания и проверки на соответствие нормам и стандартам.

Таким образом, система безопасности в автоматизированной газовой водогрейной котельной играет важную роль в обеспечении безопасной эксплуатации котла и предотвращении возможных аварийных ситуаций.

Система мониторинга. Система мониторинга в автоматизированной газовой водогрейной котельной предназначена для наблюдения и контроля за состоянием всех основных систем котельной, а также для обеспечения своевременной диагностики и предотвращения возможных неисправностей. Данная система может включать в себя программное обеспечение, позволяющее отслеживать работу котла и проводить его диагностику в режиме реального времени. Это может помочь в определении возможных проблем и предотвращении их возникновения в будущем.

Система мониторинга может включать в себя мониторы, панели управления, сенсорные экраны и другие устройства. Мониторинг процессов в автоматизированной газовой водогрейной котельной является важным инструментом, обеспечивающим высокую степень надежности и безопасности работы котельной, а также оптимизации ее эксплуатации.

Все компоненты системы управления автоматизированной газовой водогрейной котельной работают в комплексе, что обеспечивает высокую надежность, безопасность и эффективность работы котла. Управление системой осуществляется с помощью специализированного программного обеспечения, которое позволяет настроить параметры работы котла и газовой системы в соответствии с требованиями и потребностями конкретного объекта.

# **1.4 Требования к системе управления**

Автоматизированная система управления котельной должна отвечать определенным требованиям для обеспечения безопасной и эффективной ее работы. Некоторые из основных требований к автоматизированной системе управления котельной должны включать в себя:

– надежность и стабильность работы системы. Система должна быть проектирована и настроена таким образом, чтобы она работала без сбоев и перебоев, а также могла бы устойчиво функционировать в течение длительного периода времени;

– высокая точность измерений и управления. Автоматизированная система управления должна быть точной и обеспечивать точное измерение и управление параметрами работы котла, такими как температура, давление, расход газа и т.д.;

– простота и удобство использования. Система должна быть простой в использовании и иметь удобный пользовательский интерфейс, который позволит оператору управлять котельной без лишних трудностей;

– безопасность и защита от аварийных ситуаций. Система должна быть оборудована системой безопасности, которая мониторит параметры работы котла и в случае необходимости автоматически останавливает его работу, чтобы предотвратить возможные аварии;

– эффективность. Система должна обеспечивать эффективное использование газа и других ресурсов, таких как электроэнергия и вода.

# **1.5 Разработка функциональной схемы автоматизации**

Схемы автоматизации являются основным техническим документом, определяющим функциональную блочную структуру отдельных блоков автоматического управления, управления и регулирования технологического процесса, а также объектом управления оборудованием и средствами автоматизации (в том числе телемеханикой и компьютерной техникой). Функциональная схема автоматизации – это графическое изображение всех функциональных блоков системы автоматического управления и их связей, которые необходимы для выполнения всех требований и задач в системе управления. Она представляет собой важный инструмент для проектирования и понимания работы автоматизированных систем, позволяя определить структуру и взаимодействие компонентов системы [2].

Также в данной схеме каждый блок представляет собой определенную функцию или процесс. Она позволяет легко понять взаимодействие между устройствами и процессами в системе автоматизации и облегчает проектирование, отладку и сопровождение системы. В функциональной схеме автоматизации также указываются источники сигналов и направления их передачи, а также взаимосвязь между устройствами и процессами в системе.

Для разработки схем автоматизации в котельных установках руководствуются нормативно-технической документацией, такой как ГОСТы, СНиПы, ТУ и другие стандарты, и рекомендации. Кроме того, используются технические условия (ТУ), проектные решения и схемы предыдущих аналогичных объектов автоматизации. Все эти документы предоставляют требования к проектированию и эксплуатации автоматизированных систем котельных установок. Конечная схема автоматизации, приложение А, должна учитывать все эти требования и соответствовать определенным нормам и стандартам.

### **1.6 Построение математической модели водонагревательного котла на основе структурной и параметрической идентификации**

Основная задача автоматического управления состоит в обеспечении требуемой функциональной зависимости между управляемыми переменными, которые характеризуют состояние объекта, и управляющими воздействиями. Эта функциональная зависимость должна быть поддержана непрерывно или на заданном интервале времени с заданной точностью [3].

Для создания математической модели объекта управления, в первую очередь необходимо определить канал управления, по которому будет строится управляющее воздействие. Данным каналом был выбран вход соответствующий расход газа, подаваемый для горелки и выход в качестве температуры воды на выходе котла. В качестве упрощения модели будем считать, что температура воды перед подачей в котел является постоянной на всем промежутке времени.

Экспериментальные данные, приведенные в таблице 1.1, были получены на основе исследования по моделированию и симуляция газового котла с внешним нагревом, которая применялась для обеспечения нагрева холодной воды.

MATLAB System Identification Toolbox – это пакет инструментов, разработанный для моделирования динамических систем и их параметров на основе экспериментальных данных. Он используется для анализа, моделирования и идентификации динамических систем, основанных на данных, полученных из экспериментов. После идентификации системы на основе экспериментальных данных с помощью MATLAB System Identification Toolbox, можно использовать полученную модель для анализа и оптимизации системы, а также для прогнозирования ее поведения в различных условиях.

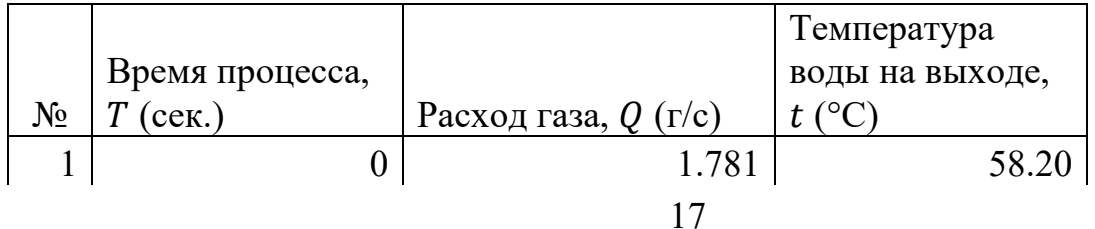

Таблица 1.1 – Исходные данные

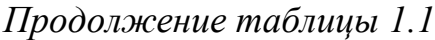

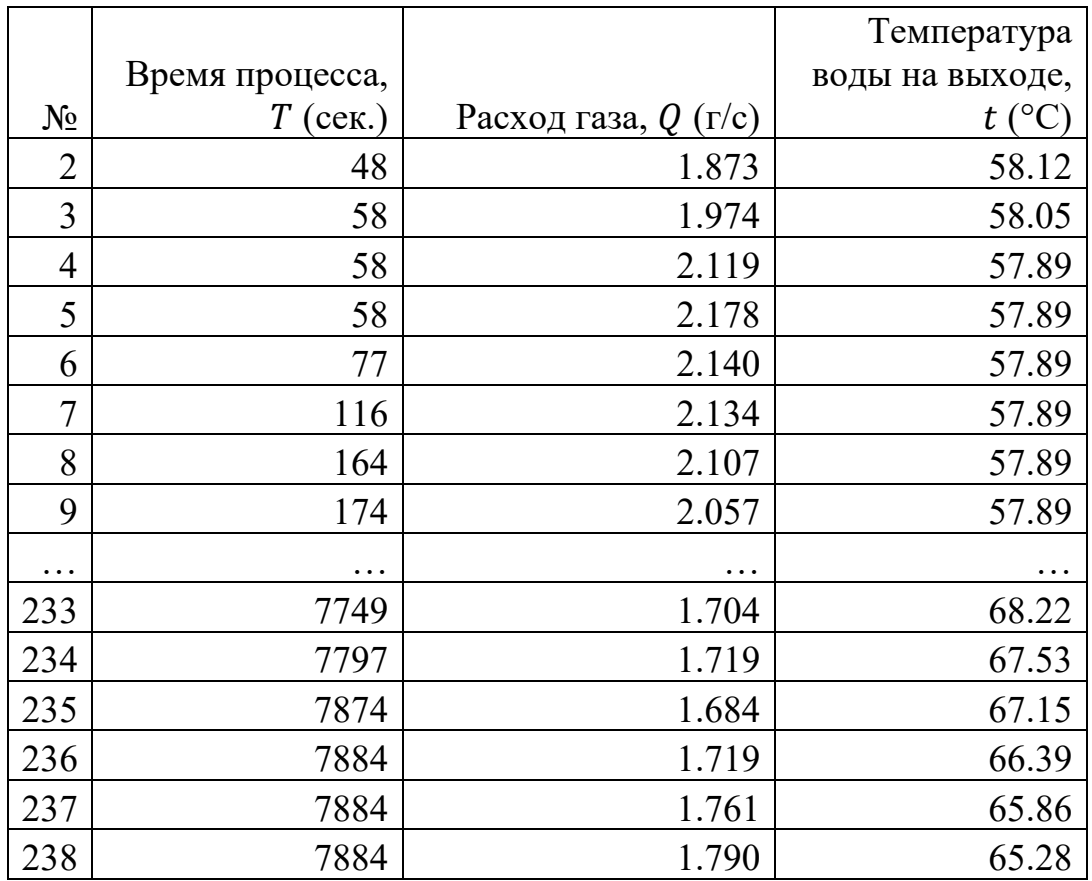

Для удобства анализа данные были предварительно обработаны и приведены к графическому виду рисунок 1.3, позволяющему визуально определить закономерности изменения параметров.

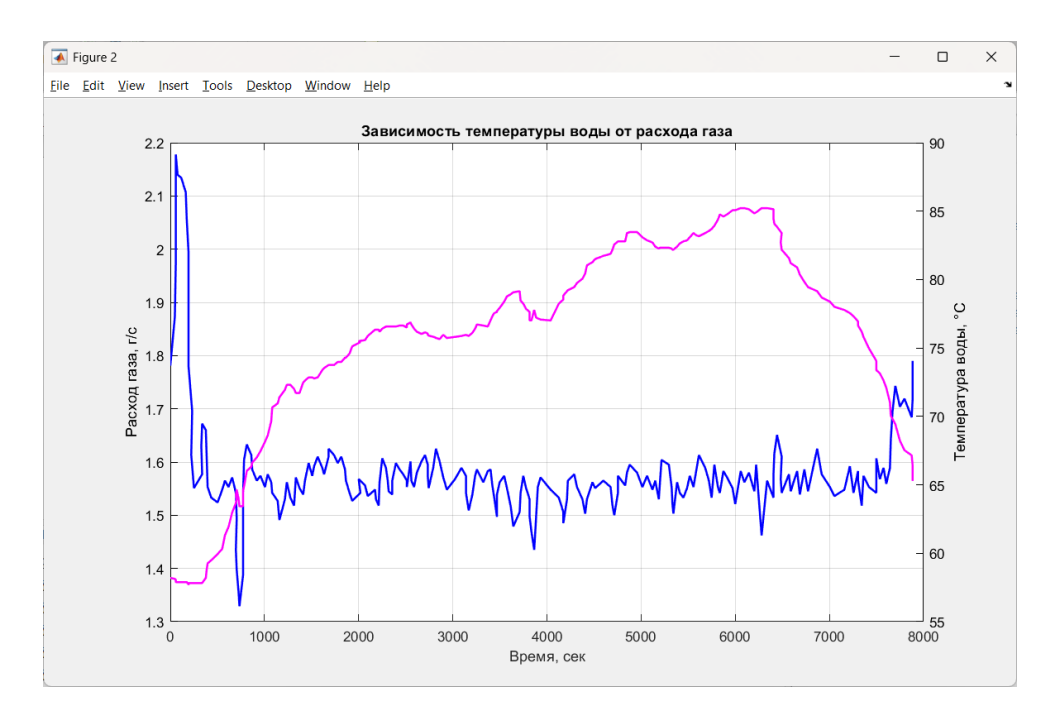

Рисунок 1.3 – График зависимости исходных данных

Для идентификации системы на основе экспериментальных данных с помощью MATLAB System Identification Toolbox рисунок 1.4.

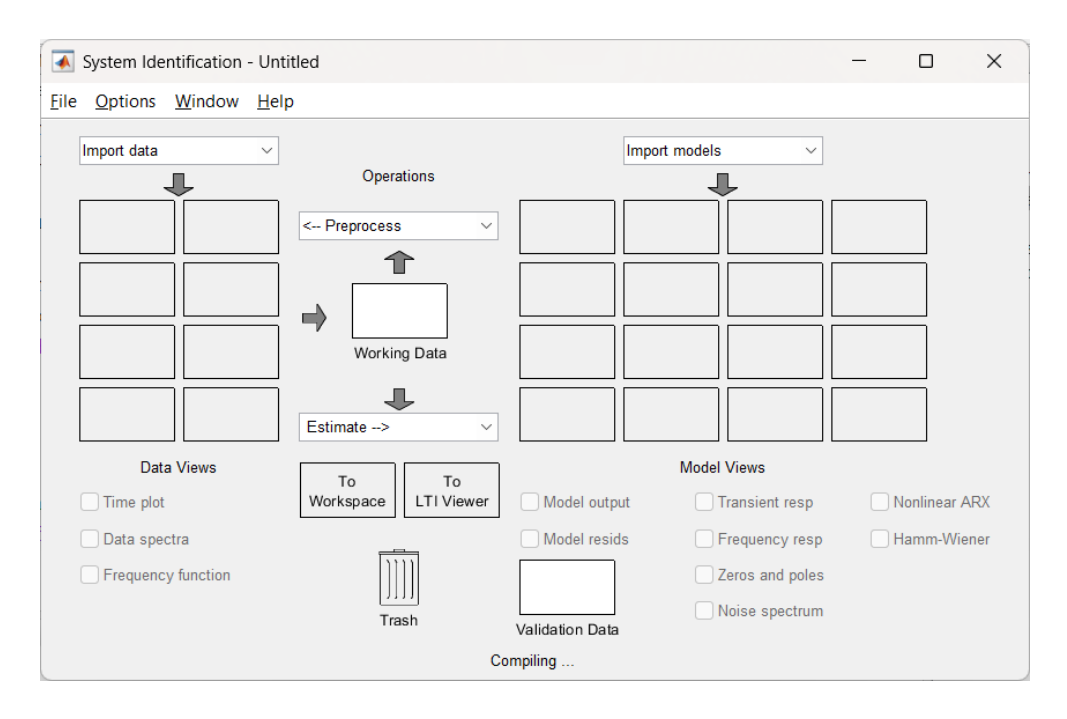

Рисунок 1.4 – Окно проекта System Identification Toolbox

Cначала выполняется импорт, рисунок 1.5, всех экспериментальных данных. Экспериментальные данные необходимо подготовить заранее для импорта выделив отдельные новые переменные, содержащие соответствующие данные.

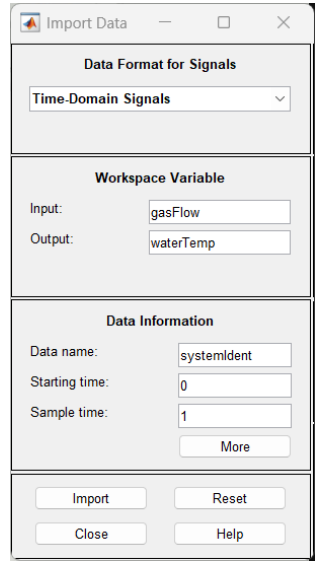

Рисунок 1.5 – Окно импорта данных

System Identification Toolbox предоставляет удобный инструментарий для предварительной обработке данных. Так как полученные данные не являются

идеальными проведем выборку данных для использования идентификации, выберем промежуток на графике рисунок 1.6, соответствующий единичному ступенчатому воздействию на систему.

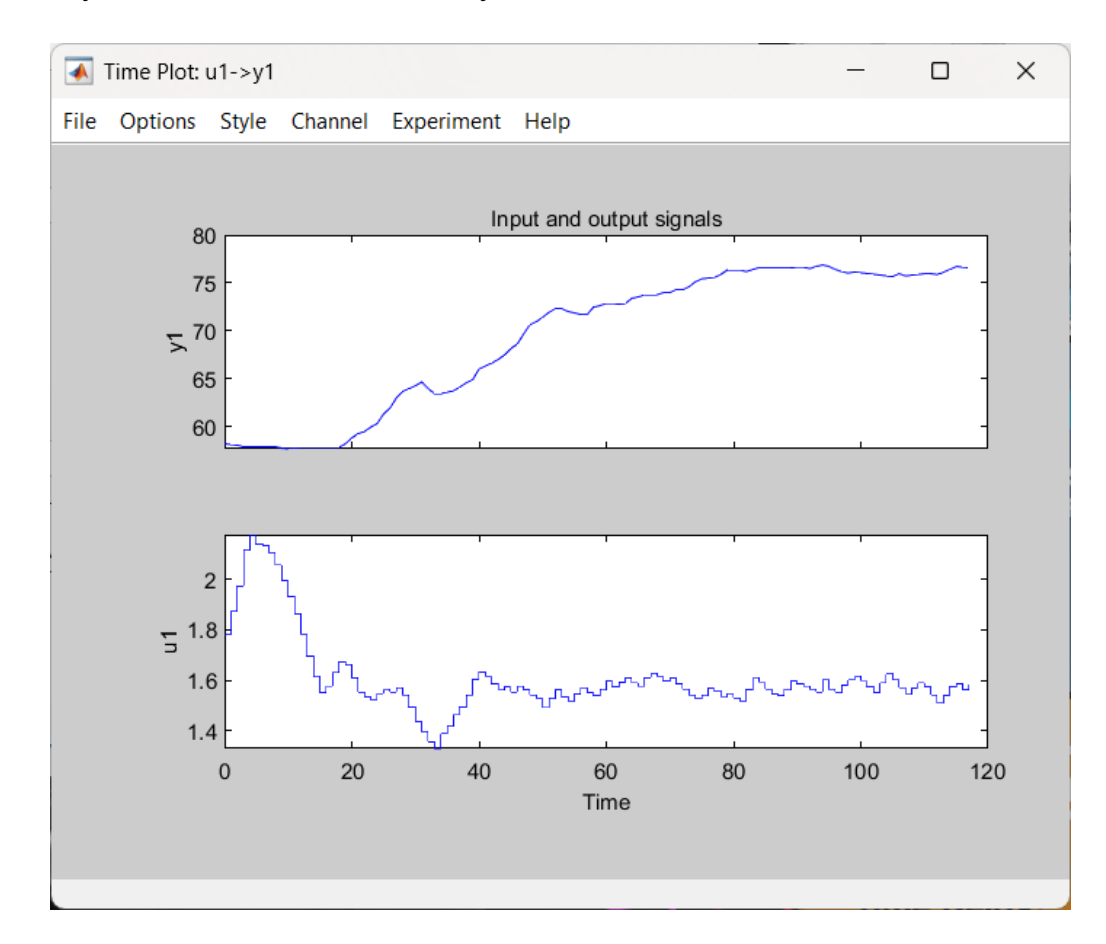

Рисунок 1.6 – График отобранных данных

Для получения приближенной передаточной функции реального объекта остается только выбрать алгоритм идентификации и настроить параметры выбранного алгоритма. В данном проекте применяются два подхода к идентификации: структурная и параметрическая идентификация.

Структурная идентификация основана на анализе системы и выборе структуры модели, которая наиболее точно описывает динамику объекта. Путем экспериментов и анализа данных определяются структурные элементы модели, такие как передаточные функции и связи между ними.

Параметрическая идентификация включает в себя настройку параметров модели, чтобы она соответствовала реальному объекту управления. С помощью алгоритмов и методов оптимизации настраиваются значения параметров модели, чтобы минимизировать расхождение между моделью и экспериментальными ланными.

На рисунке 1.7, изображен интерфейс различных результатов полученных с использованием алгоритмов идентификации.

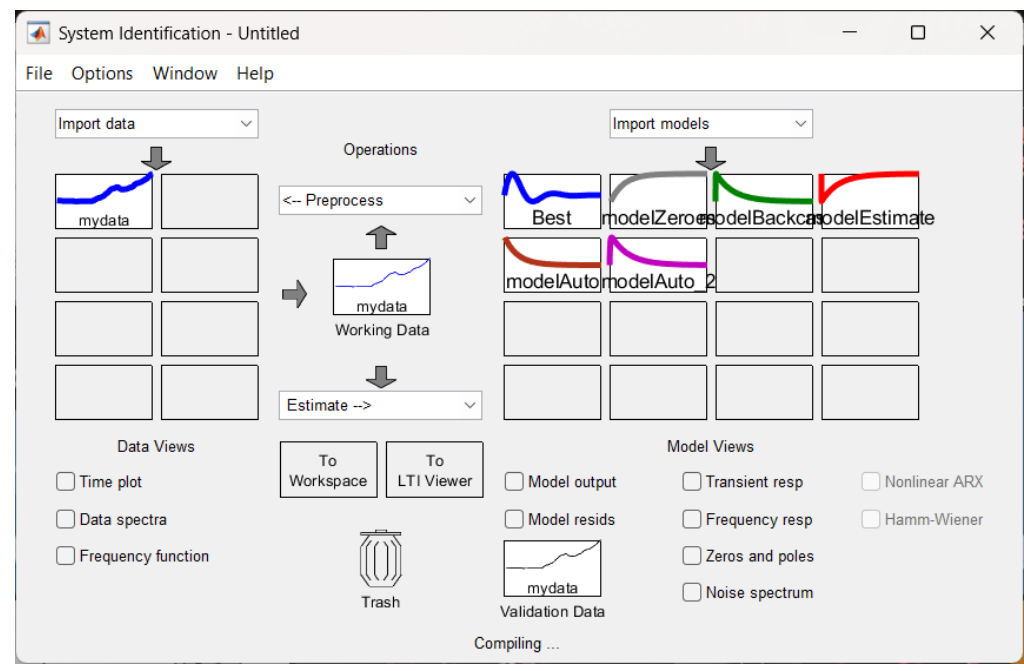

Рисунок 1.7 – Окно проекта System Identification Toolbox, с различными алгоритмами идентификации

Целью выбора алгоритма, рисунок 1.8, и настройка его параметров, заключается в том, чтобы получить передаточную функцию наиболее точно отображающую динамику системы, в ответ на единично ступенчатое воздействие.

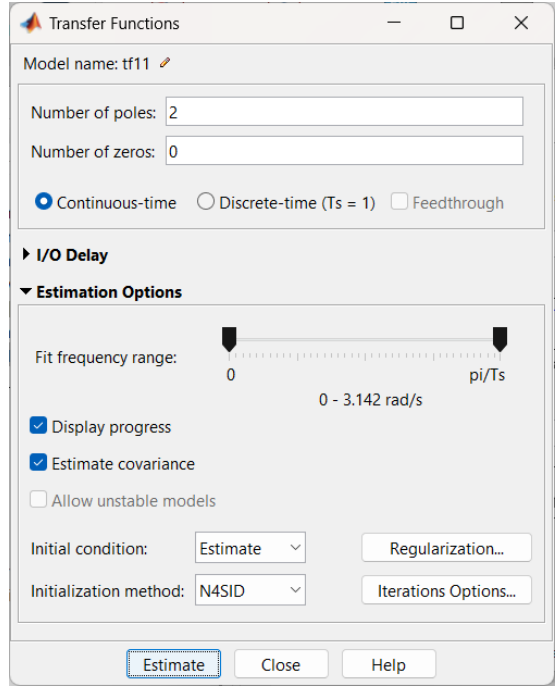

Рисунок 1.8 – Окно настроек алгоритма идентификации

После выполнения идентификации необходимо оценить качество полученной модели, рисунок 1.9. Для этого можно использовать различные метрики, такие как корреляционный коэффициент, коэффициент детерминации, средняя квадратическая ошибка и другие. Если качество модели недостаточно высокое, то необходимо провести дополнительные исследования и корректировку параметров модели.

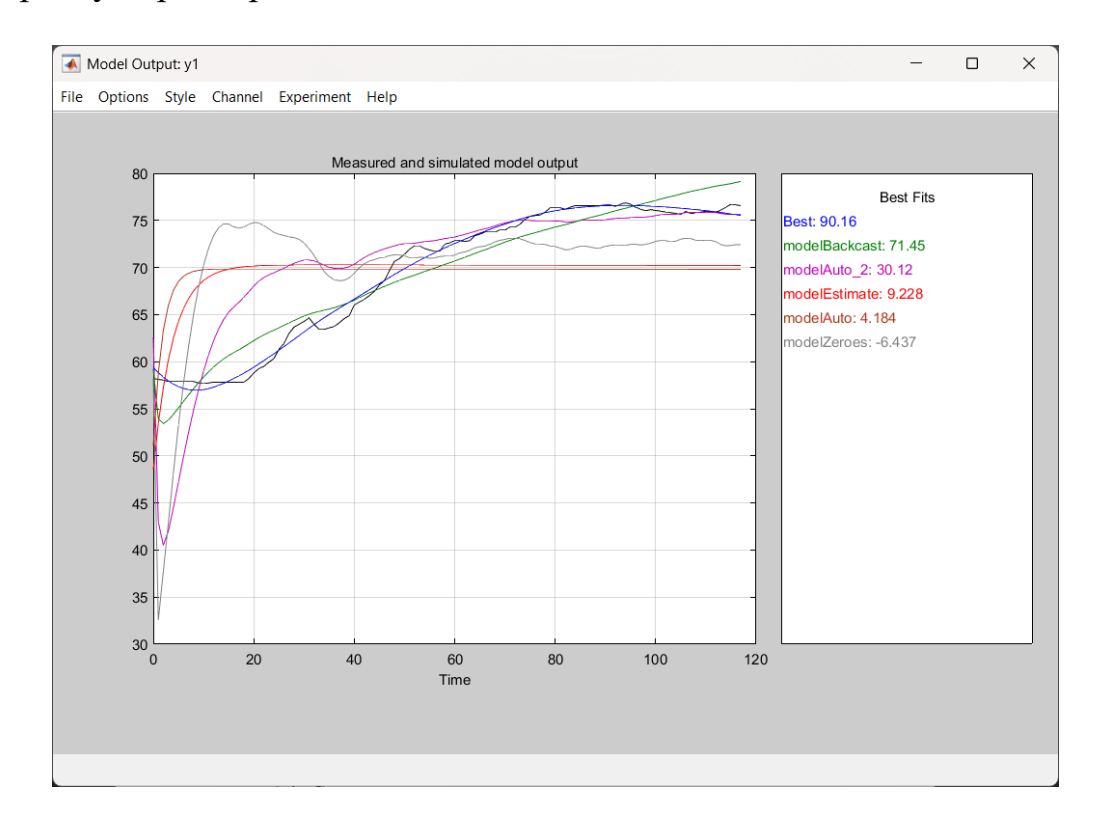

Рисунок 1.9 – График полученных переходных процессов с различными параметрами

Для дальнейшего, более корректного проведения исследований, подберем такие параметры алгоритма, обеспечивающего точность более 85%.

В итоге получим передаточную функцию точность которой равна 90,16%, со среднеквадратичной ошибкой (MSE) равной 0,4967. На рисунке 1.10 изображены метрики моделей с различными алгоритмами идентификации.

Эти результаты включают графики сравнительного анализа модельных и экспериментальных данных, а также числовые показатели, такие как средняя квадратичная ошибка и коэффициент детерминации. Это позволяет оценить точность и надежность полученных приближенных моделей и выбрать наиболее подходящий алгоритм для дальнейшего синтеза системы управления.

Анализ представленных результатов позволяет осуществить оценку точности и надежности полученных приближенных моделей. Графическое сравнение модельных и экспериментальных данных демонстрирует степень соответствия их поведения. Это важно для проверки адекватности модели и ее способности предсказывать системное поведение в различных условиях.

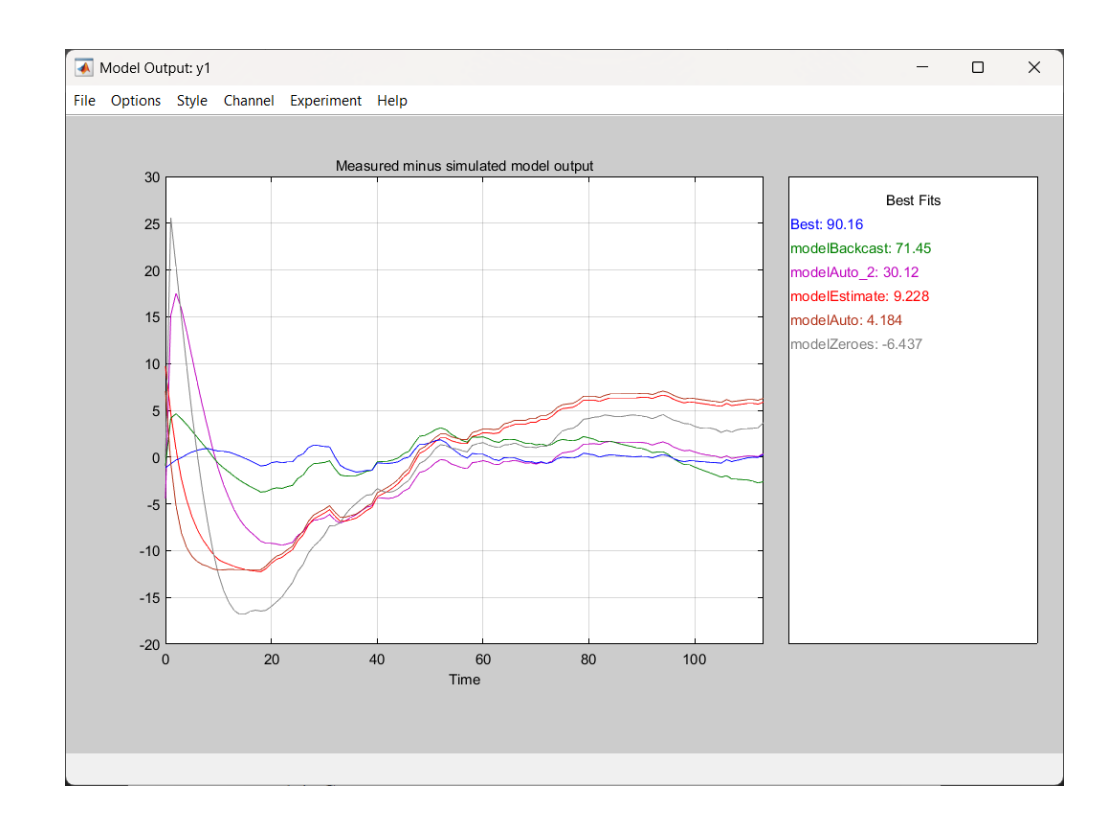

Рисунок 1.10 – График установившейся ошибки передаточных функций с различными параметрами

В итоге проведенных действий была получена передаточная функция системы автоматического регулирования САР, водонагревательного котла:

$$
G(s) = \frac{0.07144}{s^2 + 0.02872s + 0.001539}
$$
 (1.1)

Эта передаточная функция описывает зависимость между входными и выходными сигналами системы, которая может быть использована для дальнейшего анализа и управления системой. Кроме того, была проведена оценка качества полученной модели. Эти результаты могут быть использованы для определения оптимальных параметров управления системой и улучшения ее производительности.

### 1.7 Структурная схема

Соберем схему моделирования САР с помощью МАТLАВ и промоделируем для получения переходных характеристик разомкнутой САР, рисунок 1.11.

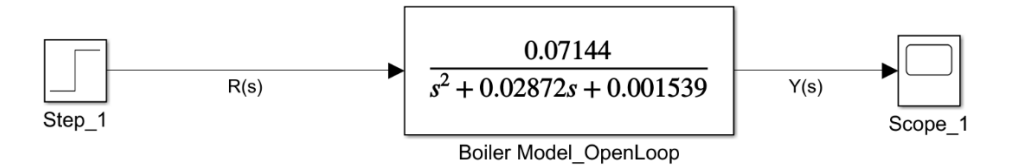

Рисунок 1.11 – Структурная схема разомкнутой САР

Так же построим структурную схему САР водонагревательного котла для замкнутой системы, в соответствии с рисунком 1.12.

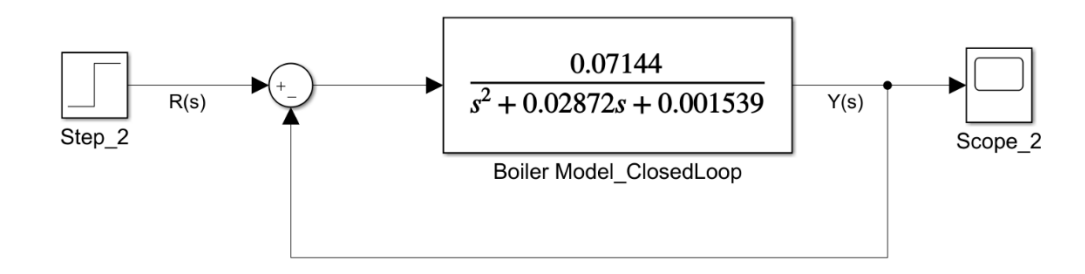

Рисунок 1.12 – Структурная схема замкнутой САР

Для получения более точной и надежной модели автоматизированной системы управления котельной установки необходимо провести моделирование в MATLAB. Моделирование осуществляется для изучения динамики системы. Используя полученную передаточную функцию (1.1), проведем моделирование с единичным ступенчатым входным сигналом для получения переходных характеристик разомкнутой и замкнутой системы.

Моделирование с использованием передаточной функции и единичного ступенчатого входного сигнала является важным инструментом для анализа и оценки поведения разомкнутой и замкнутой системы. Полученные переходные характеристики и результаты моделирования помогут в дальнейшей настройке и синтезе системы управления, а также в оценке ее производительности и способности удовлетворять поставленным требованиям.

Это позволяет нам получить информацию о времени на установление, перерегулировании и времени переходного процесса, что является важным для оценки производительности системы и ее способности достигать желаемого состояния. Также мы можем оценить, как система реагирует на ошибку между желаемым и фактическим состоянием, а также как контроллер влияет на переходный процесс и установление системы в желаемом состоянии.

График переходного процесса разомкнутой системы управления показывает, рисунок 1.13, что система после окончания воздействия переходного процесса принимает равновесное состояние.

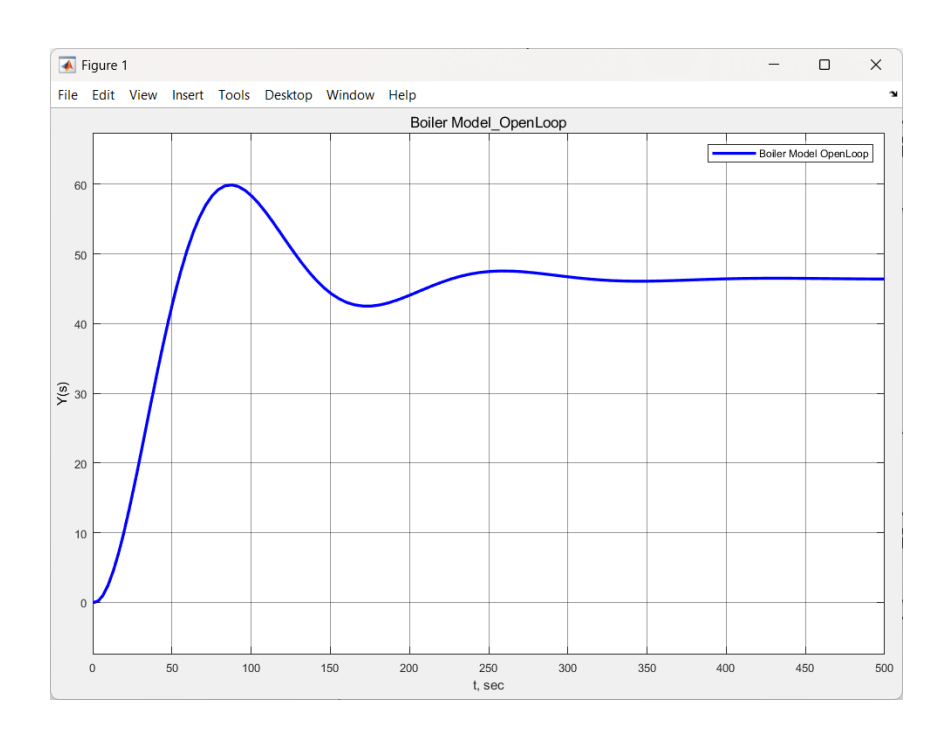

Рисунок 1.13 – Результат моделирования разомкнутой системы

По графику выходного сигнала для замкнутой системы, рисунок 1.14 видно, что процесс по началу колебательный, однако затем система становится сходящейся и приходит к заданному значению.

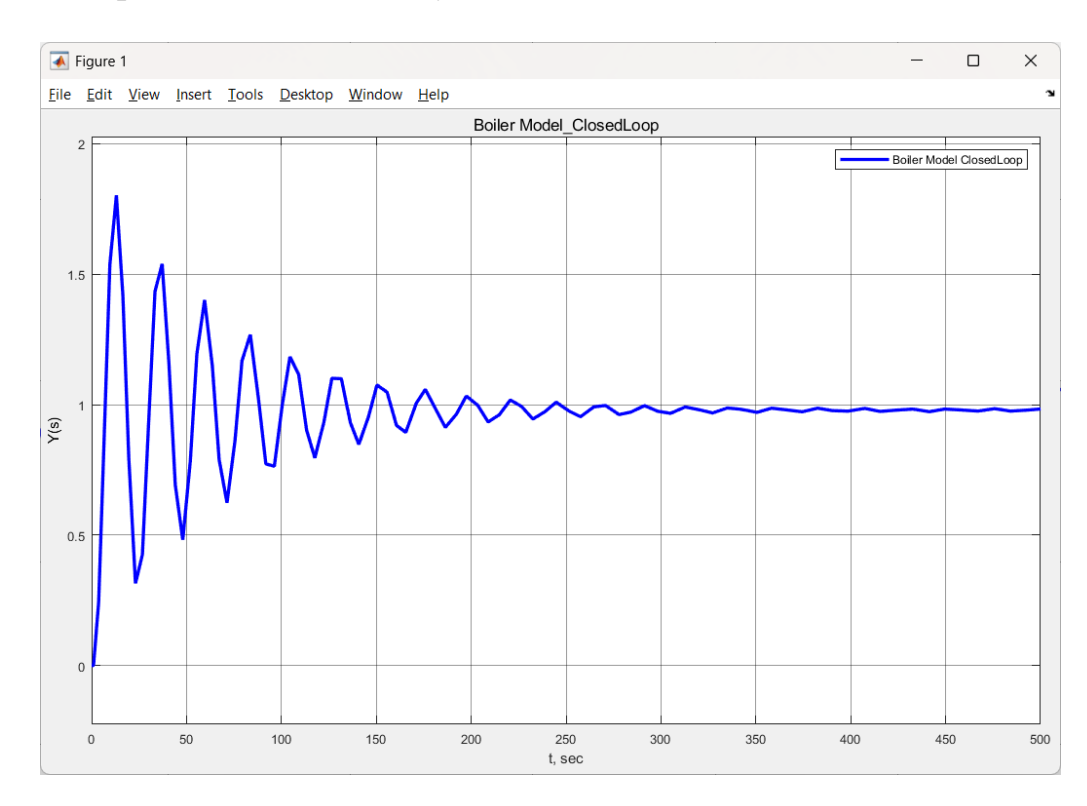

Рисунок 1.14 – Результат моделирования замкнутой системы

После выполнения моделирования автоматической системы регулирования газового водонагревательного котла были получены графики переходных

характеристик разомкнутой и замкнутой системы. Анализ полученных результатов позволяет оценить управляемость объекта управления и сделать вывод о том, что выбранная модель является устойчивой. Оба графика, описывающие поведение САР, подтверждают этот вывод, что в свою очередь гарантирует стабильное и эффективное функционирование системы управления газового водонагревательного котла.

#### 2 Анализ и синтез системы управления котельной

# 2.1 Исследование устойчивости, первым методом Ляпунова, для разомкнутой и замкнутой систем

В анализе системы автоматического регулирования водонагревательной установки важным аспектом является оценка устойчивости системы и качества процессов управления. Для определения устойчивости применяются различные методы, включая методы Ляпунова, критерии Гурвица, Михайлова и критерий Найквиста. Некоторые из них требуют исследования как во временной, так и в частотной областях.

Одним из наиболее распространенных методов исследования устойчивости является первый метод Ляпунова, основанный на анализе полюсов системы.

Анализ замкнутой и разомкнутой систем автоматического регулирования водогрейного котла показал, что они обладают колебательным процессом, который, однако, сходится к установившейся ошибке. Это говорит о том, что обе системы являются устойчивыми, но несколько неточными. Для более детальной оценки устойчивости применим первый метод Ляпунова.

Для начала выделим характеристический полином передаточной функции (1.1) и найдем корни полученного характеристического уравнения:

$$
s^2 + 0.02872s + 0.001539 = 0
$$
 (2.1)

Решив данное уравнение, получим следующие корни:

$$
s_1 = -0.0144 + 0.0365i
$$
  

$$
s_2 = -0.0144 - 0.0365i
$$

Для определения типа звена по корням характеристического уравнения необходимо анализировать их действительную и мнимую части. В данном случае, корни характеристического уравнения s<sub>1</sub>, s<sub>2</sub> имеют действительную часть, равную -0.0144, а мнимую часть, равную 0.0365*i* и  $-0.0365i$ соответственно.

Корни комплексно-сопряженных пар, такие как -0.0144 + 0.0365i и  $-0.0144 - 0.0365i$ , являются корнями второго порядка, соответствующими колебательному звену. Такие звенья могут быть использованы для описания систем, которые имеют способность к колебаниям с заданной частотой и амплитудой.

Для определения устойчивости системы методом Ляпунова необходимо проверить, чтобы все корни передаточной функции находились в левой полуплоскости комплексной плоскости, что соответствует рисунку 2.1.

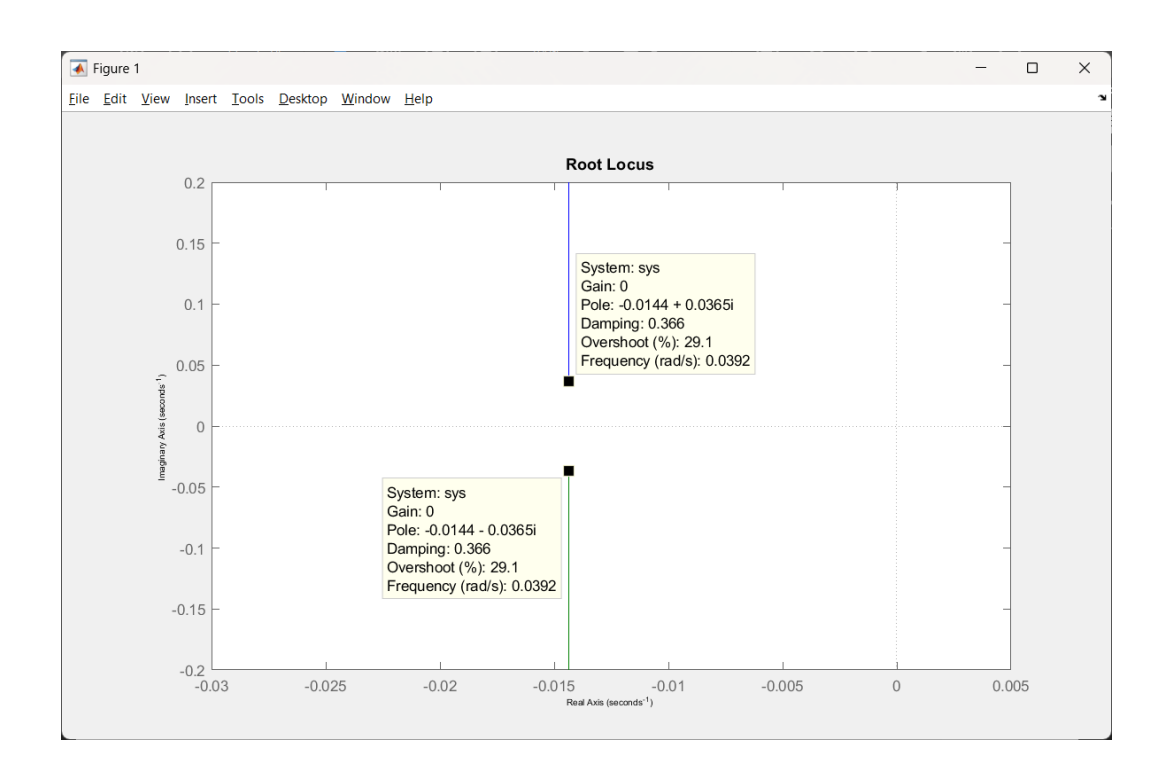

Рисунок 2.1 - График комплексной плоскости для разомкнутой САР

В данном случае, все корни имеют отрицательные вещественные части, следовательно, все корни находятся в левой полуплоскости комплексной плоскости, и система является устойчивой по методу Ляпунова.

Такой же метод используем для исследования устойчивости замкнутой системы.

Получим характеристическое уравнение (2.2), соответствующее замкнутой САР, используя передаточную функцию (1.1).

$$
s^2 + s0.02872 + 0.072979 = 0 \tag{2.2}
$$

Соответственно корнями данного уравнения являются:

$$
s_1 = -0.0144 + 0.2698i
$$
  

$$
s_2 = -0.0144 - 0.2698i
$$

Для исследуемой системы с корнями  $-0.0144 + 0.2698i$  и  $-0.0144$  -0.2698*i*, также определим их расположение на комплексной плоскости.

Так как корни являются комплексно-сопряженными, то они лежат на одной прямой, перпендикулярной мнимой оси комплексной плоскости, и симметричны относительно этой оси.

В данном случае вещественная часть корней отрицательна, рисунок 2.2, следовательно система устойчива.

Таким образом, замкнутая система, задаваемая передаточной функцией (1.1), является устойчивой.

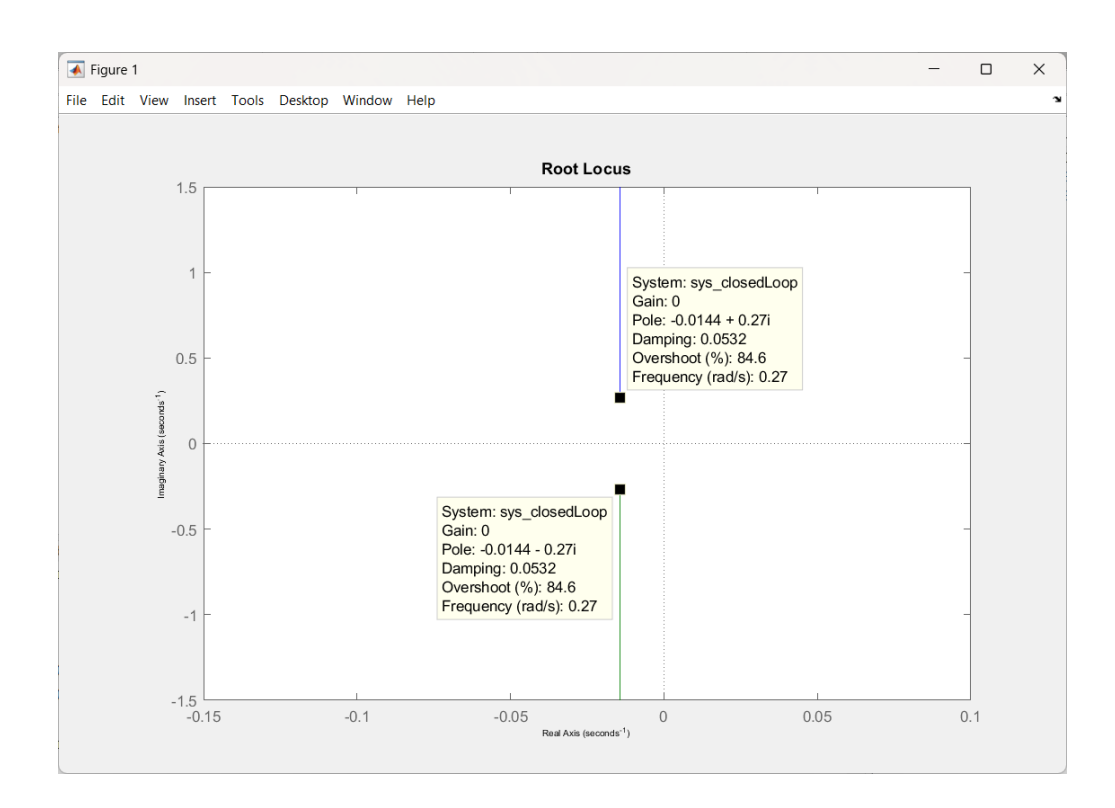

Рисунок 2.2 – График комплексной плоскости для замкнутой САР

### **2.2 Оценки прямых и косвенных качеств системы управления**

Прямые и косвенные оценки качества системы управления используются для определения того, насколько хорошо система выполняет свою задачу. Прямые оценки связаны с измерением параметров, например, точностью следования заданию, скоростью реакции на возмущения и т.д. Косвенные оценки, с другой стороны, используются для определения качества системы на основе других параметров, таких как устойчивость, полоса пропускания, скорость нарастания переходного процесса и т.д. Для получения данных критериев будут использованы данные замкнутой САР рисунок 2.3.

Для получения прямых оценок качества будем использовать инструмент MATLAB Linear System Analyzer Toolbox.

Linear System Analyzer Toolbox в MATLAB предоставляет средства для анализа и визуализации систем управления. С помощью этого инструмента мы можем проанализировать различные параметры и метрики системы, такие как устойчивость, переходные характеристики, частотные характеристики и другие.

С помощью данного инструмента, мы можем импортировать нашу передаточную функцию, полученную в результате идентификации системы управления. Затем мы можем провести различные анализы и оценки качества, используя доступные инструменты.

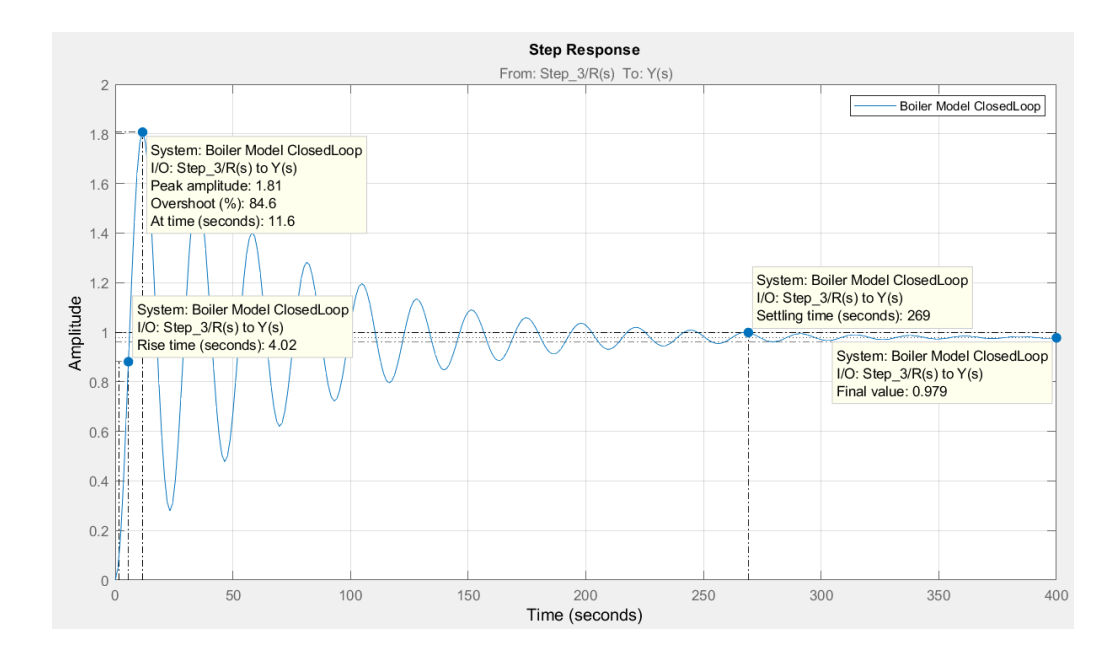

Рисунок 2.3 – График переходного процесса замкнутой системы с прямыми оценками качеств

Ниже в таблице 2.1 приведены оценки качеств САР водонагревательного котла.

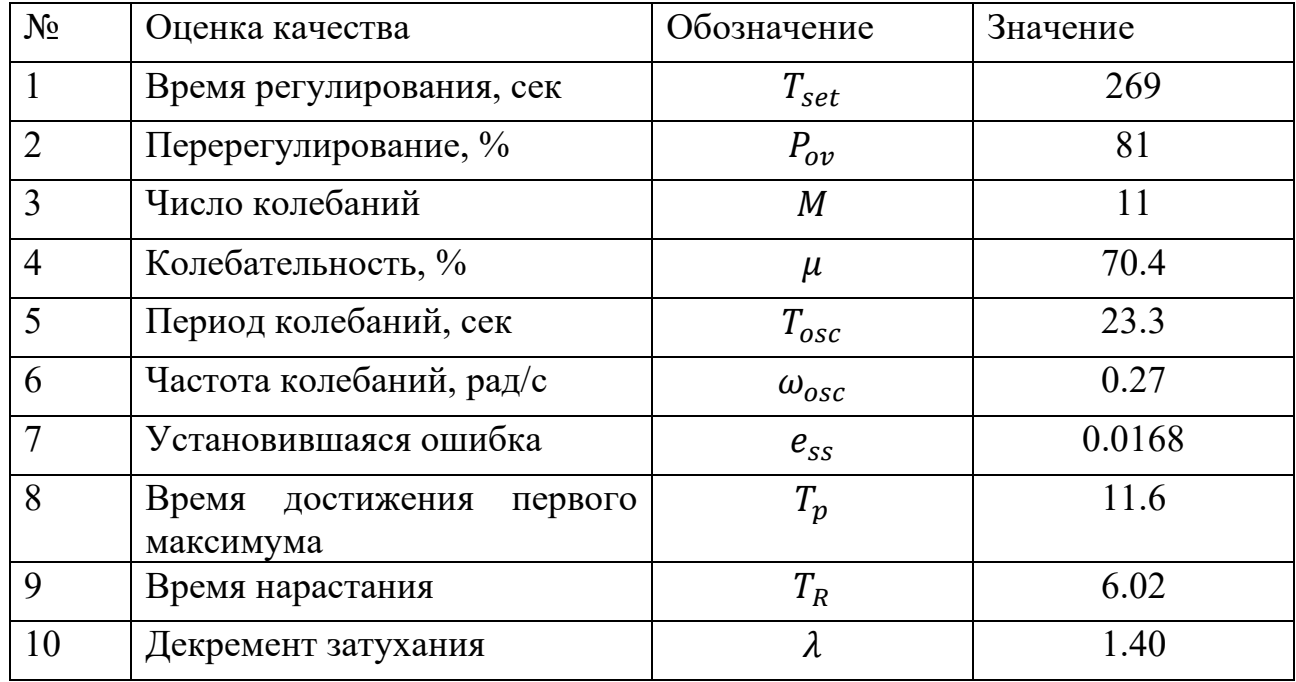

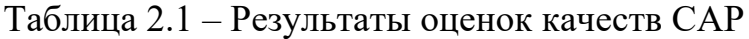

Далее произведем расчет всех оценок качеств САР и запишем результаты вычислений в таблицу 2.2.

Время регулирования. Может быть определено как время, за которое выходной сигнал системы, начиная с момента возмущения, приближается к

своему установившемуся значению, не превышающему заданную точность. Оно характеризует скорость установления системы и может быть определено экспериментально или с помощью математической модели системы. Данное значение найдено с помощью графика переходного процесса и равно  $T_{\text{set}} = 269$ .

Перерегулирование. Измеряется в процентах и определяется как отношение максимального отклонения выходного сигнала системы от ее установившегося значения к установившемуся значению. Другими словами, перерегулирование показывает, насколько система "перереагирует" на входной сигнал.

Характеризует количество Число колебаний. колебаний, которые достижения установившегося режима работы. Для происходят после определения количества колебаний можно воспользоваться графическим методом подсчета колебаний переходного процесса, также существует аналитический метод нахождения числа колебаний с помощью формулы:

$$
M = \frac{T_{set}}{T_{osc}} \tag{2.3}
$$

где  $T_{osc}$  – период колебаний, сек.

Определяется с помощью графика переходного процесса и измеряется как расстояние между соседними вершинами колебания. Тогда количество колебаний равно:

$$
M = \frac{T_{set}}{34.9 - 11.6} = \frac{269}{23.3} = 11.3
$$

Таким образом мы определили, что число колебаний М равно 11.

Колебательность. Используется для оценки устойчивости системы и представляет собой нежелательное свойство. Чем выше колебательность, тем более неустойчивой является система. Для расчета колебательности системы необходимо установить значения первого и второго пика колебаний и подставить в формулу:

$$
\mu = \frac{|y_{max2} - 1|}{|y_{max1} - 1|} * 100\%
$$
\n(2.4)

где  $y_{max1}$  - значения первого максимума;

 $y_{max2}$  - значения второго максимума. Тогда колебательность равна:

$$
\mu = \frac{|y_{max2}-1|}{|y_{max1}-1|} * 100\% = \frac{1.57-1}{1.81-1} * 100\% = 70.4\%
$$

Частота колебаний. Этот критерий определяется как частота, на которой амплитуда выходного сигнала системы уменьшается ДО **VDOBHA.** 

соответствующего амплитуде выходного сигнала в установившемся режиме. Определяется по формуле:

$$
\omega_{osc} = \frac{2\pi}{T_{osc}}\tag{2.5}
$$

где  $T_{osc}$  – период колебаний, сек. Тогда частота колебаний равна:

$$
\omega_{osc} = \frac{2\pi}{T_{osc}} = \frac{1}{23.3} = 0.27
$$

Установившаяся ошибка. Установившаяся ошибка (Steady - State Error) это ошибка, которая возникает в стационарном режиме работы системы, когда входные сигналы стабилизировались, и выходные сигналы установились на постоянном уровне. Она является разностью между требуемым значением и фактическим значением на выходе системы в установившемся режиме.

Формально, установившаяся ошибка может быть определена как предел отклонения выходного сигнала от требуемого значения при времени  $t$ , стремящемся к бесконечности. Другими словами, это ошибка, которая остается после того, как выходной сигнал системы достиг стабильного состояния в ответ на вхолной сигнал.

Соберем схему для моделирования замкнутой системы, рисунок 2.4.

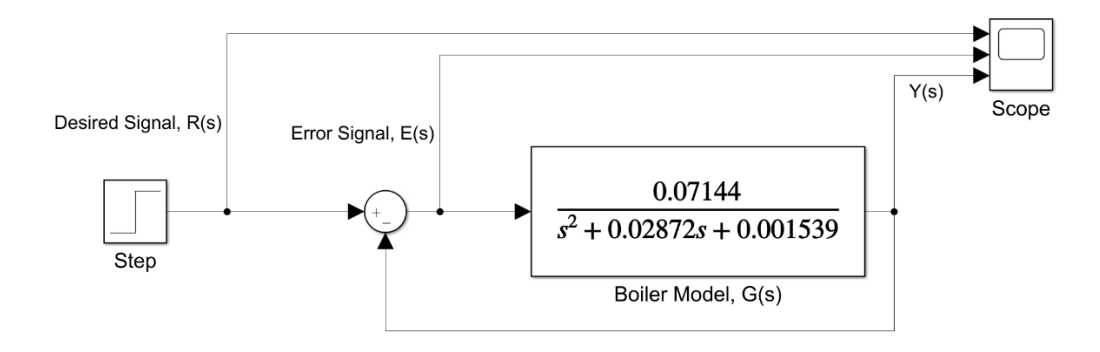

Рисунок 2.4 – Схема замкнутой системы для получения сигнала установившейся ошибки

После моделирования данной замкнутой САР водонагревательного котла получим график значениями ошибки изменяющееся  $\rm{co}$ **BO** времени соответствующий рисунку 2.5.

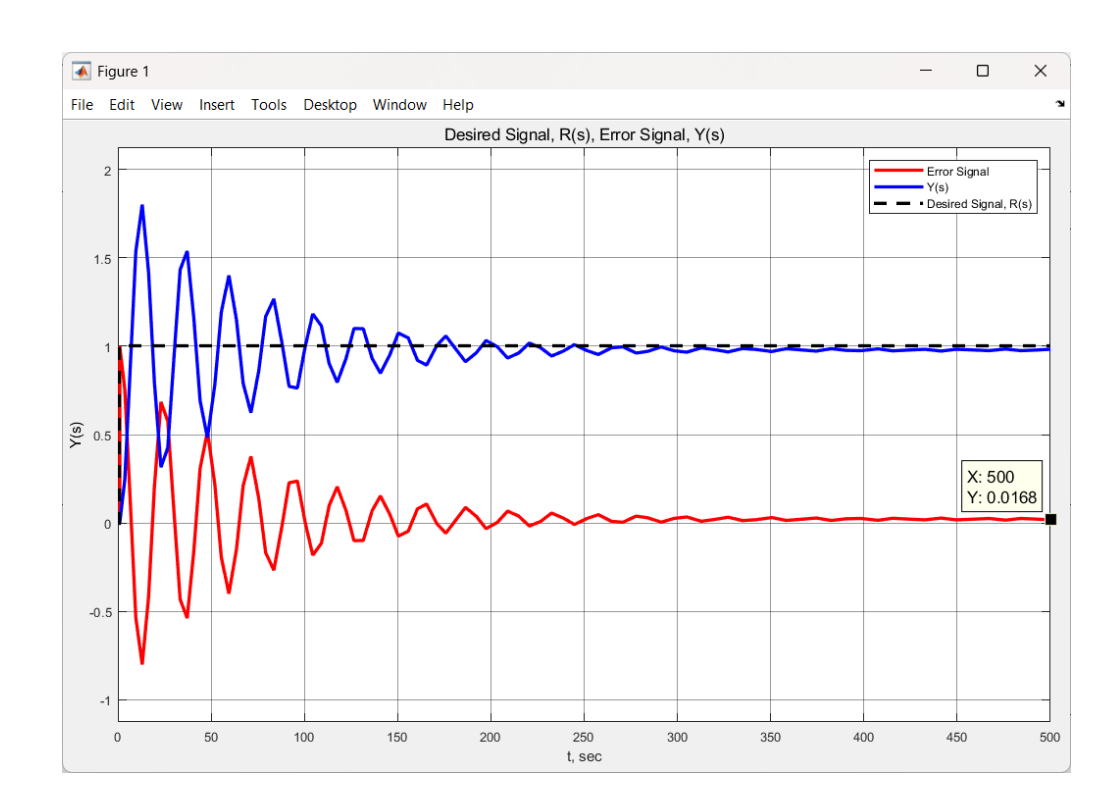

Рисунок 2.5 – График результата моделирования переходного процесса и установившейся ошибки

Временя достижения первого максимума. Данный критерий относится к оценкам динамики системы управления. Этот критерий характеризует время, необходимое системе для достижения первого максимума выходного сигнала после подачи на вход системы единичного ступенчатого воздействия. Чем меньше время достижения первого максимума, тем быстрее система откликается на изменение входного сигнала и, следовательно, тем выше ее динамические характеристики. Определяется графически.

Время нарастания. Используется для оценки скорости нарастания выходного сигнала системы от момента подачи входного сигнала до момента достижения установившегося значения. Он определяется как время, за которое выходной сигнал впервые достигает 90% от своего установившегося значения после того, как на вход был подан ступенчатый сигнал.

Критерий времени нарастания позволяет оценить быстродействие системы, т.е. скорость ее реакции на входной сигнал. Чем меньше время нарастания, тем быстрее система реагирует на изменения входного сигнала. Однако, слишком быстрое время нарастания может привести к появлению перерегулирования и колебаний выходного сигнала.

Декремент затухания. Чем больше декремент затухания, тем быстрее затухают колебания в системе, и тем более устойчива она является. Однако слишком большое значение декремента затухания может привести к тому, что система будет неспособна колебаться в нужном диапазоне, что также не является желательным. Вычисляется по следующей формулe:

$$
\lambda = \frac{|y_{max1} - y_{ss}|}{|y_{max2} - y_{ss}|}
$$
\n(2.6)

где  $y_{max1}$  – значения первого максимума;  $y_{max2}$  – значения второго максимума;  $y_{ss}$  – установившееся значение. Тогда декремент затухания равен:

$$
\lambda = \frac{|y_{max1} - y_{ss}|}{|y_{max2} - y_{ss}|} = \frac{|1.81 - 0.979|}{|1.57 - 0.979|} = \frac{0.831}{0.591} = 1.40
$$

На графике соответствующий рисунку 2.6, отображены основные прямые оценки качеств.

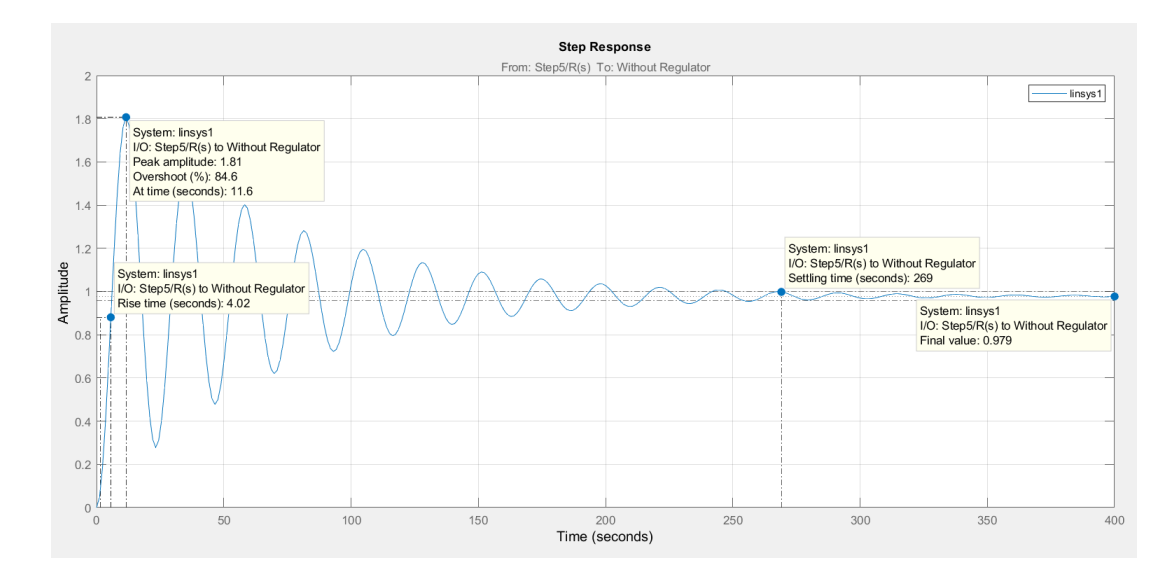

Рисунок 2.6 – График переходного процесса с отображением прямых оценок качества замкнутой системы

Для подтверждения данных, полученных с помощью прямых оценок качеств САР, можно использовать косвенные оценки качеств. Они позволяют оценить характеристики системы управления без прямого измерения величин, таких как время регулирования или перерегулирование.

Косвенные оценки качеств САР могут быть получены путем анализа переходных процессов или частотных характеристик системы. Например, можно проанализировать АЧХ (амплитудно-частотную характеристику) и ФЧХ (фазово-частотную характеристику) системы и определить по ним параметры, такие как полосу пропускания и фазовый запас. Эти параметры в свою очередь могут быть использованы для оценки качеств системы.

Воспользуемся корневым методом оценки, замкнутой САР. Для проведения анализа с помощью корневых оценок качеств необходимо построить корневой график – график на комплексной плоскости, на котором отображаются положения корней характеристического уравнения при изменении значений

коэффициентов передаточной функции, рисунок 2.7. Затем, анализируя изменения положения корней при изменении значений коэффициентов, можно определить, какие значения параметров обеспечивают нужные качества системы.

Корневые оценки качеств могут быть полезными как для аналитического исследования системы, так и для ее проектирования и оптимизации.

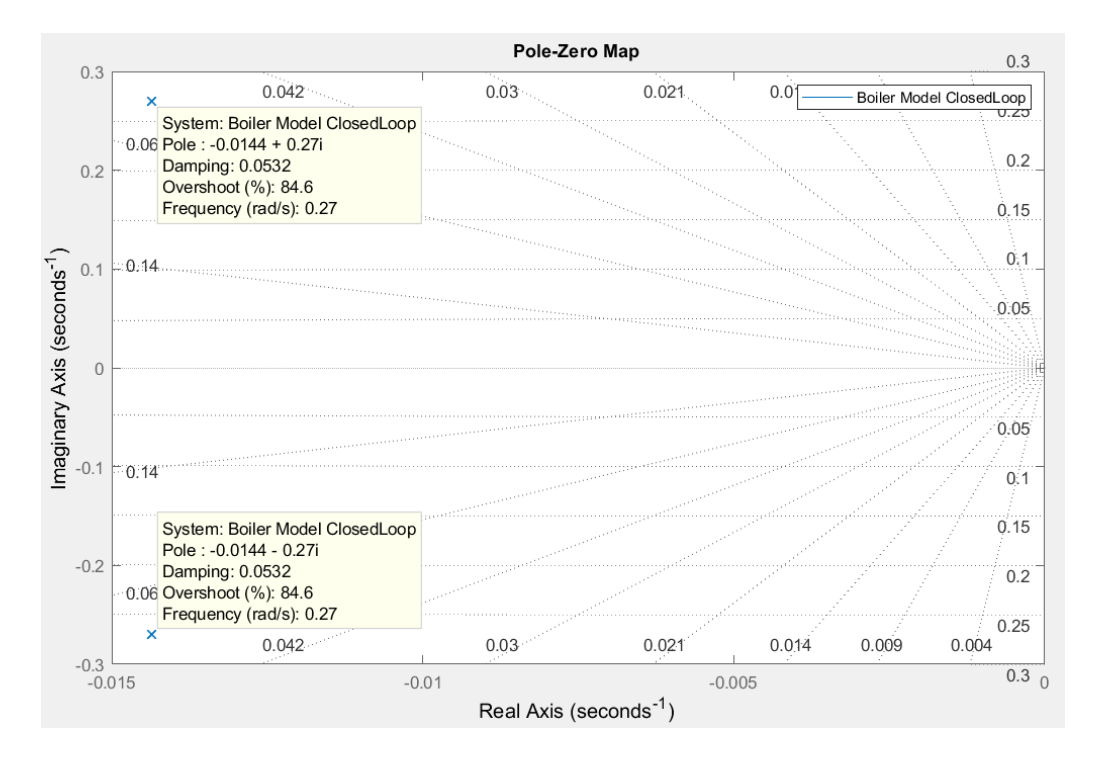

Рисунок 2.7 – График комплексной плоскости, замкнутой САР

Корневые оценки качеств (Root Locus) позволяют оценить, как изменение параметров системы влияет на ее корни характеристического уравнения и, следовательно, на ее устойчивость и динамику.

Проведем расчёт следующих характеристик:

Время регулирования определяется по формуле:

$$
T_{set} = \frac{4}{|\sigma|} \tag{2.7}
$$

где  $\sigma$  – мера быстродействия системы.

Тогда, согласно формуле 2.7, время регулирования равно:

$$
T_{set} = \frac{4}{|\sigma|} = \frac{4}{0.0144} = 277
$$

Перерегулирование определяется по следующей формуле:

$$
P_{ov} = e^{\frac{-\zeta \pi}{\sqrt{1-\zeta^2}}} * 100\%
$$
 (2.8)

где  $\zeta$  – коэффициент демпфирования.<br>Подставим значение коэффициен

коэффициента демпфирования из графика комплексной плоскости в формулу (2.8)

$$
P_{ov} = e^{\frac{-\zeta \pi}{\sqrt{1-\zeta^2}}} * 100\% = e^{\frac{-0.0532\pi}{\sqrt{1-0.0532^2}}} = e^{\frac{-0.167}{0.999}} * 100\% = 84.62
$$

Максимальное значение выходного сигнала можно определить по формуле:

$$
y_{max} = y_{ss} \left( 1 + \frac{P_{ov}}{100} \right) \tag{2.9}
$$

Определим максимальное значение по формуле (2.9)

$$
y_{max} = y_{ss} \left( 1 + \frac{P_{ov}}{100} \right) = 0.979 \left( 1 + \frac{84,62}{100} \right) = 0.979 \times 1.8462 = 1,81
$$

Частота колебаний рассчитывается по формуле:

$$
\omega_{osc} = \omega_d \sqrt{1 - \zeta^2} \tag{2.10}
$$

Тогда:

$$
\omega_{osc} = \omega_d \sqrt{1 - \zeta^2} = 0.27 * 0.9984 = 0.270
$$

С помощью формулы (2.11) можно определить время достижения максимальной амплитуды:

$$
T_p = \frac{\pi}{\omega_d \sqrt{1 - \zeta^2}}\tag{2.11}
$$

Тогда:

$$
T_p = \frac{\pi}{\omega_d * \sqrt{1 - \zeta^2}} = \frac{\pi}{0.270} = 11.6
$$

Степень устойчивости.

$$
\eta = |\sigma_{min}| = 0.0144
$$

Важно отметить, что на основе корневых оценок качества также можно сделать выводы о характеристиках системы управления, и в данном случае
ключевые корневые оценки качества соответствуют прямым оценкам. Это подтверждает правильность использованных методов и увеличивает доверие к полученным результатам.

Внесем полученные данные прямых и косвенных оценок данных в таблицу 2.2 и проведем анализ критериев, сравнив нормативными значениями систем автоматического регулирования.

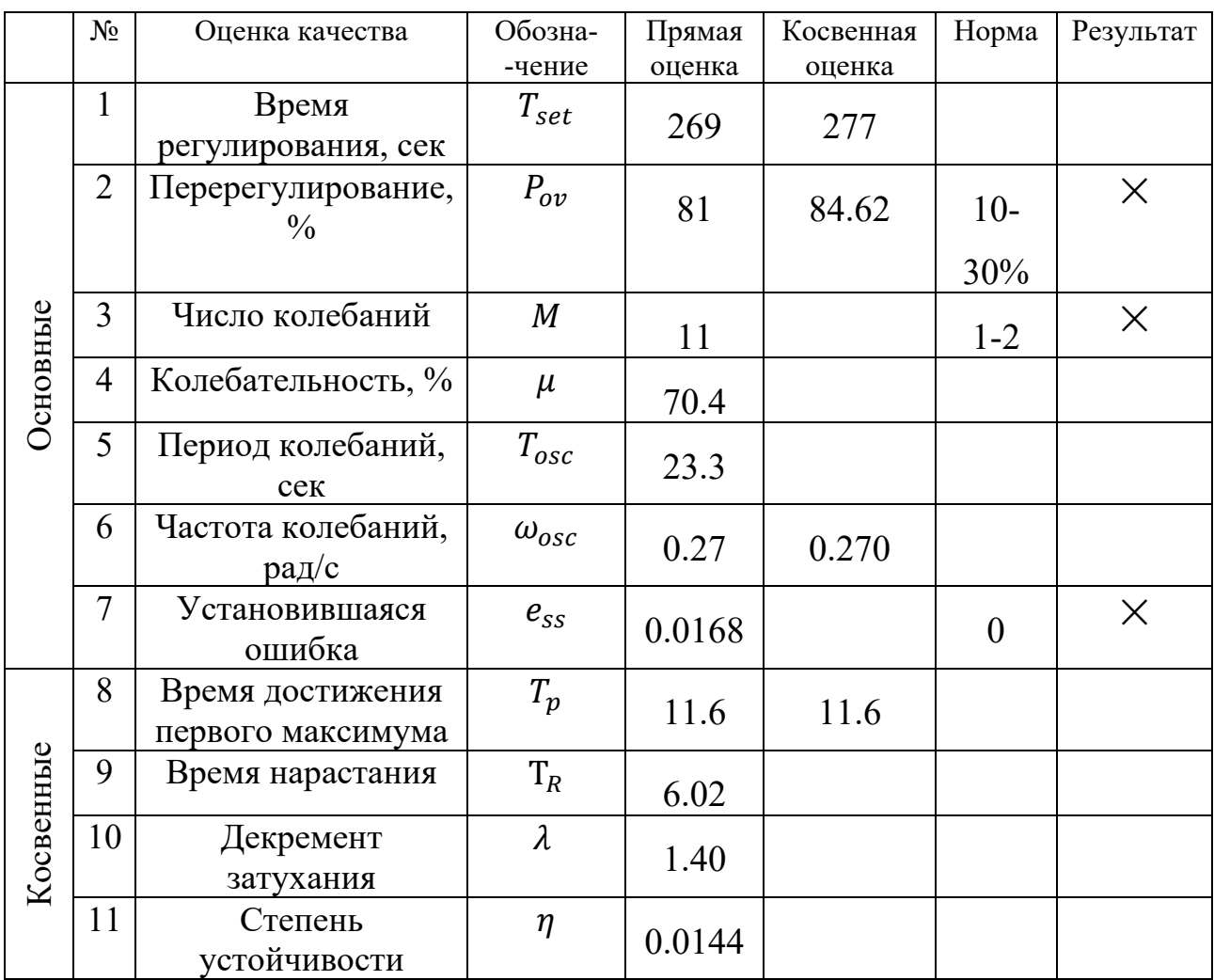

Таблица 2.2 Оценки качества САУ котла без регулятора

Из таблицы можно сделать следующие выводы:

 $-$  Bpema регулирования превышает требования. следовательно. необходимо снизить значение данного критерия.

- Перерегулирование также превышает норму, что говорит  $\mathbf{o}$ необходимости уменьшения перерегулирования.

- Число колебаний также превышает норму, что может указывать на нестабильность системы.

- Установившаяся ошибка превышает норму, что указывает на необходимость уменьшения ошибки.

образом, необходимо Таким скорректировать значение времени регулирования и перерегулирования, а также уменьшить установившуюся ошибку. Необходимо также уделить внимание числу колебаний, чтобы убедиться в стабильности системы.

Поставим цель разработать оптимальный регулятор для улучшения показателей системы автоматического управления водонагревательного котла.

## 2.3 Синтез системы управления на основе методов ZN1 и генетического алгоритма

После анализа параметров САУ водогрейного котла сделаем вывод о том, что лучшим видом регулятора для данной системы будет являться PID регулятор.

Выбор PID регулятора обоснован его способностью обеспечивать быстрое и точное регулирование системы управления при наличии шумов и возмущений.

Анализ критериев качества САР в таблице 2.2 показывает, что у системы есть проблемы с перерегулированием, колебательностью и установившейся ошибкой. Пропорциональная составляющая PID регулятора может помочь уменьшить перерегулирование и установившуюся ошибку, а интегральная составляющая может компенсировать систематические ошибки и устранить установившуюся ошибку. Однако, использование интегральной составляющей способствует добавлять колебаний к системе которые в ней и так присутствуют. Лля этого будет использована дифференциальная составляющая, которая поспособствует уменьшению колебаний системы.

Таким образом, PID регулятор является оптимальным выбором для данной САР, так как его элементы могут помочь справиться с основными проблемами, выявленными при анализе критериев качества. Однако с целью поиска оптимального решения также проведем исследования для Р и РІ регуляторов.

Закон PID регулятора представлен формулой:

$$
u(t) = k_p e(t) + k_i \int_0^t e(t)dt + k_d \frac{de(t)}{dt}
$$
 (2.12)

где  $e(t)$  – ошибка регулирования;

 $kp, \; ki, \; kd$  – коэффициенты пропорциональной, интегральной  $\overline{M}$ дифференциальной составляющих соответственно.

Пропорциональная составляющая отвечает за реакцию регулятора на текущую ошибку, интегральная - за корректировку системы на предыдущие ошибки, а дифференциальная - за реакцию на скорость изменения ошибки. Взаимодействие этих трех составляющих позволяет достичь быстрой и точной стабилизации системы.

Постановка задачи синтеза эмпирического регулятора. Для заданной передаточной функции (1.1), описывающая объект управления, разомкнутой модели получим результаты настройки типовых регуляторов по методу Циглера-

-Николса  $\mathbb{N}$ <sup>1</sup> (ZN1). Так как наша передаточная функция имеет второй порядок то данный метод поможет определить наиболее оптимальные параметры PID регулятора. Так же выполним расчет и моделирование других типовых регуляторов.

Метод настройки по Циглеру-Николсу - это подход к настройке PID регулятора, который заключается в наблюдении за реакцией системы на входной сигнал. Результат строится на графике в виде кривой реакции и анализируется для определения двух ключевых параметров, известных как L (время задержки) и Т (постоянное время). Эти значения получаются путем проведения линии на графике, как показано на рисунке 2.8.

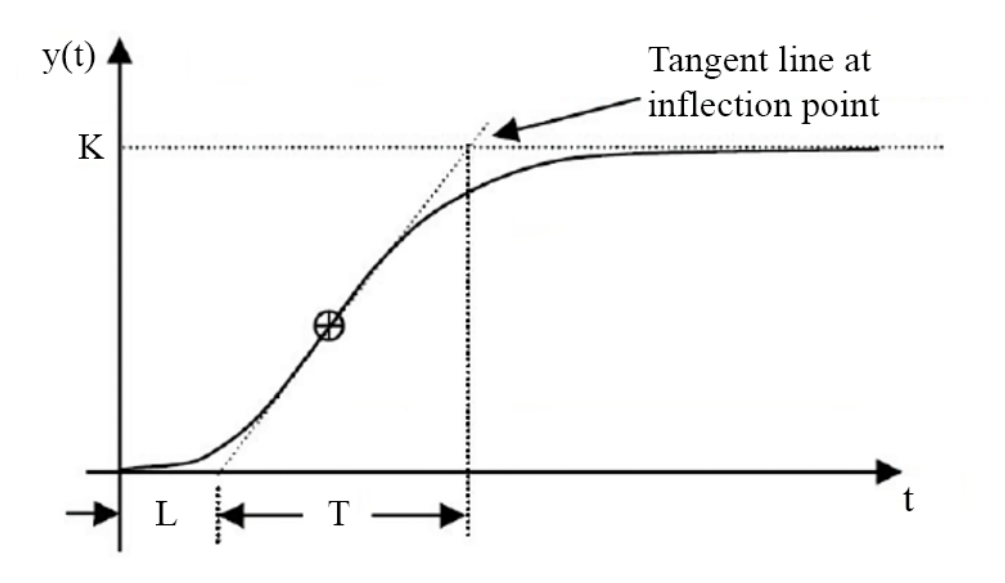

Рисунок 2.8 – Пример метода Циглера-Николса

Для получения результатов в виде коэффициентов  $k_n$ ,  $k_i$ ,  $k_d$  для MATLAB была написана программа, определяющая значения  $T$  – постоянную по времени,  $L$  – время запаздывания с использованием переходного процесса передаточной функции. Вкратце опишем принцип работы программы.

На основе установившегося значения амплитуды выходного сигнала  $K$ , определяются коэффициенты  $T$  и  $L$  методом нахождения пороговый критерий амплитуды, где для данный критерий равен  $T = 1 - e^{-1}$ , для  $L = 0.05$ . Что приблизительно соответствует промежутку выходного сигнала, когда он достигает 5 и 63 процентов от всей амплитуды переходного процесса, соответственно. Указанные критерии передаются в функцию find, которая позволяет определить индекс значения данных критериев на графике.

Далее необходимо вычислить наклон касательной переходного значения. Чтобы найти наклон касательной линии в заданной точке кривой, необходимо взять производную функции в этой точке. Производная определяет скорость изменения функции в данной точке, то есть ее наклон. Данной точкой будет являться точка перегиба. Для того, чтобы найти точку перегиба графика функции

необходимо найти вторую производную этой функции и приравнять ее к нулю. Точка, в которой вторая производная меняет знак, и будет точкой перегиба. Полученную точку перегиба подставляем в производную функции и выводим результат нахождения значений точек  $T$  и  $L$ . В приложении Б приведен алгоритм работы программы, выполняющий эти действия.

Далее данные подставляются согласно таблице 2.3 для вычисления значений коэффициентов типовых регуляторов.

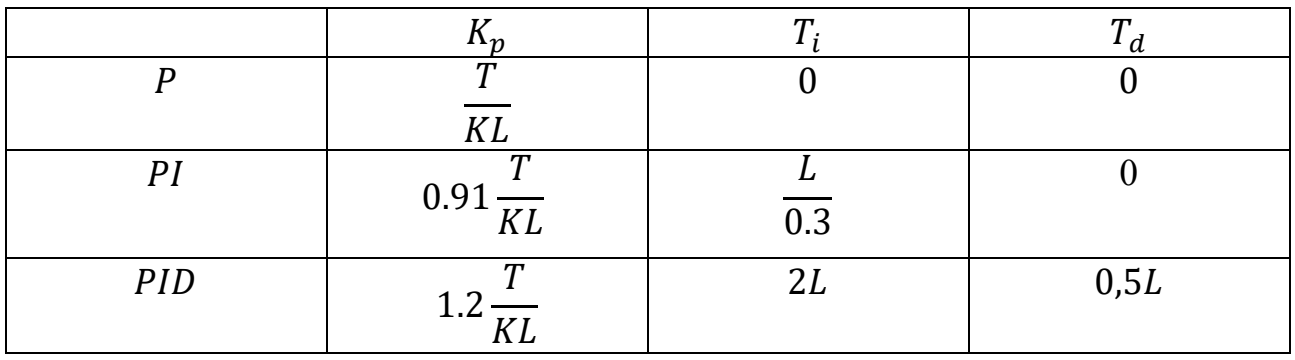

Таблица 2.3 – вычисление параметров PID регулятора

Результатом работы программы является вывод в консоль значений постоянной по времени и времени запаздывания, рисунок 2.9, а также рассчитанные коэффициенты типовых регуляторов вместе с графиком расположения точек  $T$  и  $L$ , рисунок 2.10.

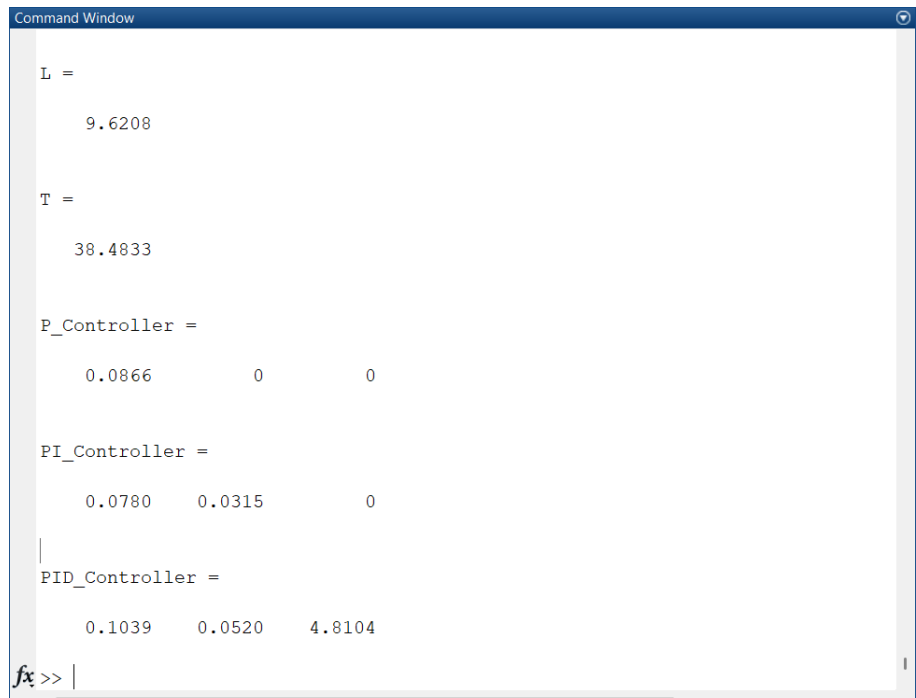

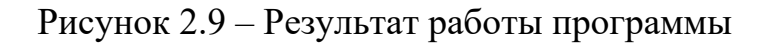

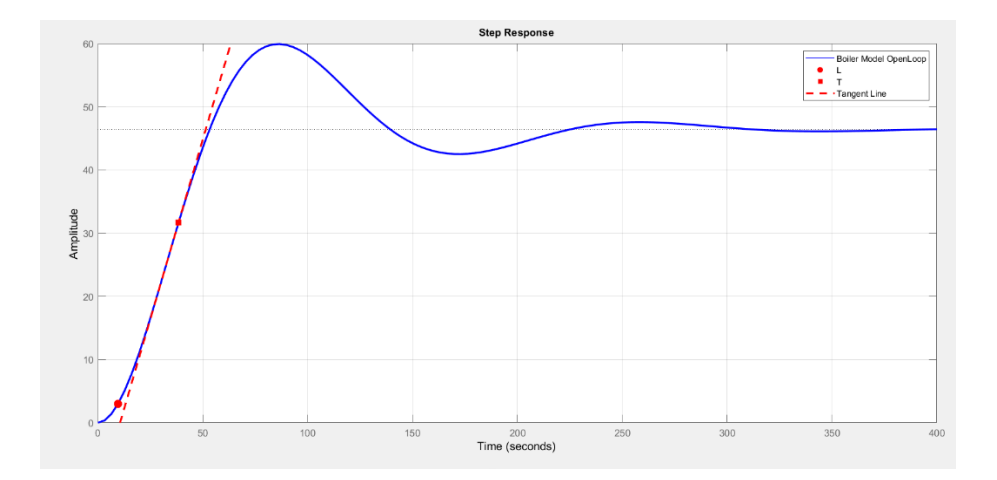

Рисунок 2.10 – Результат работы программы

Соберем схему для проверки значений параметров регулятора, рисунок 2.11.

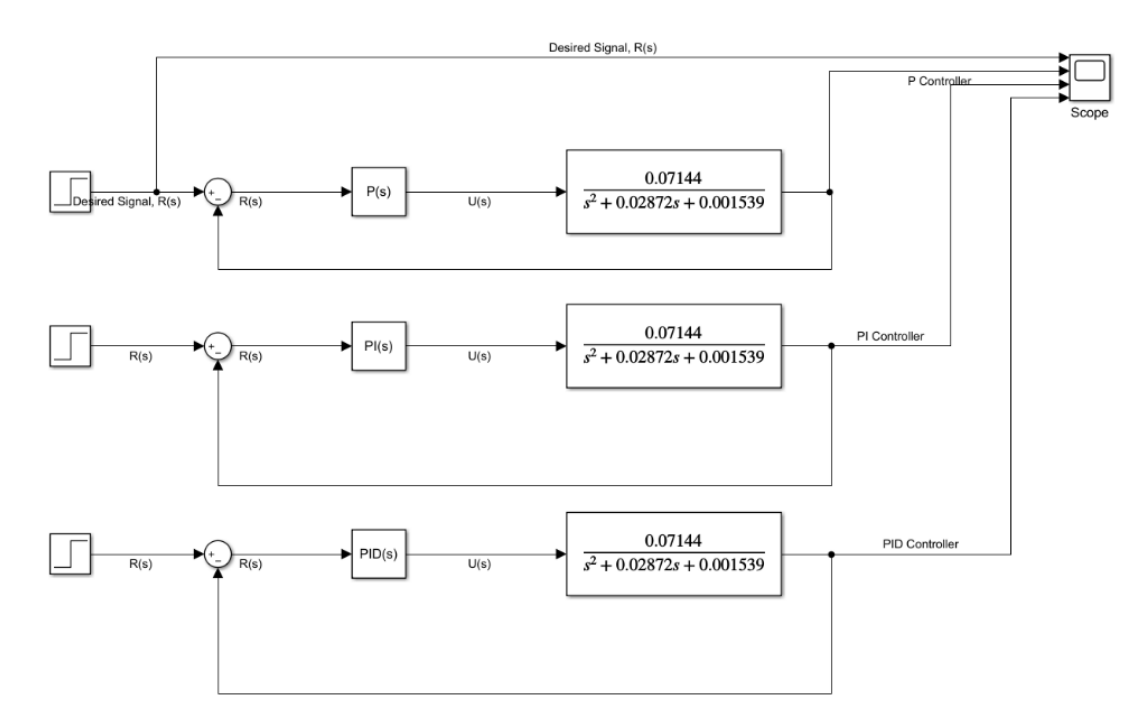

Рисунок 2.11 – Структурная схема моделирования метода ZN1

Получим результаты моделирования с полученными параметрами регуляторов при использовании метода ZN1, рисунок 2.12.

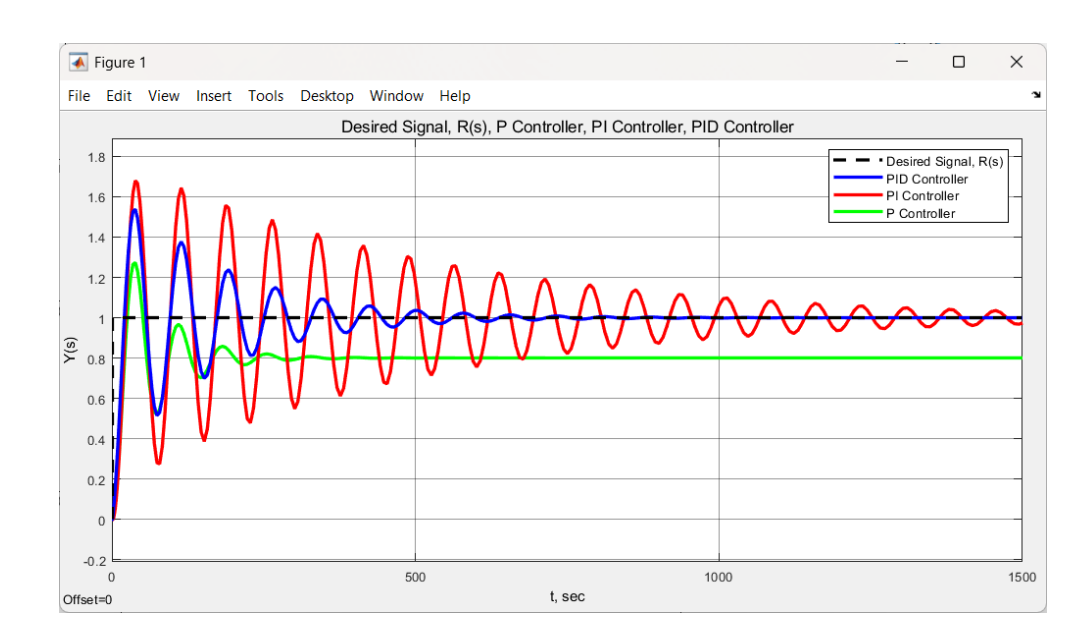

Рисунок 2.12 – Результаты моделирования ZN1

Согласно графикам переходного процесса, можно сделать вывод, что регулятор PI не обеспечивает точность системы, а вводит систему в колебания с постоянной амплитудой. Регулятор P позволяет достичь более приближенного к заданному значению, однако не подходит поскольку сигнал не достигает желаемого значения. В свою очередь, регулятор PID обеспечивает необходимую точность и при этом сохраняет устойчивость переходного процесса.

Проведем анализ оценок качества для данного регулятора, рисунок 2.13.

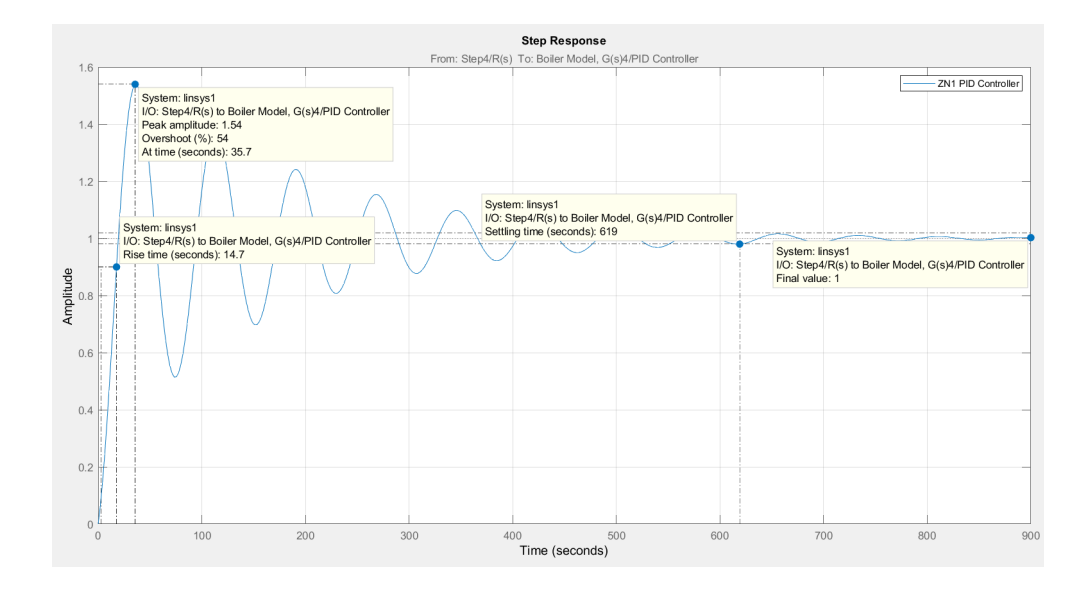

Рисунок 2.13 – Результаты моделирования PID регулятора ZN1 с оценками качеств системы регулирования

С учетом этих требований и результатов оценки качества системы после синтеза PID регулятора методом ZN1, можно сделать вывод, что система стала более точной и устойчивой.

Перерегулирование уменьшилось до 54%, что все равно не находится в допустимых пределах требований. Время нарастания также улучшилось и составило 14,7 секунды, что говорит о более быстрой реакции системы на изменение входного сигнала. Время регулирования увеличилось до 619 секунд, что может быть причиной для дополнительной оптимизации системы. Установившаяся ошибка стала равна нулю, что говорит о точности регулирования системы.

Таким образом, можно сделать вывод, что добавление PID регулятора и настройка его параметров методом Циглера – Николса №1 привело к улучшению качества системы и более точному регулированию, но все равно не обеспечивает минимальных требований к колебательности системы.

Постановка задачи синтеза оптимального регулятора. Для заданной передаточной функции (1.1), определим оптимальные параметры регулятора с использованием генетического алгоритма [4].

Генетический алгоритм является методом оптимизации, основанным на принципах естественного отбора и эволюции. Он позволяет найти оптимальное решение задачи оптимизации, используя операции скрещивания, мутации и отбора на основе оценки приспособленности.

В контексте оптимизации параметров регулятора, генетический алгоритм может быть использован для поиска оптимальных значений коэффициентов пропорциональности, интегрирования и дифференцирования в PID регуляторе. При этом, оптимизируемая функция является целевой функцией, которая оценивает качество работы системы при различных значениях параметров регулятора.

В первую очередь для оптимизации системы управления с помощью генетического алгоритма необходимо определить целевую функцию, которая в свою очередь будет оптимизироваться. Целевая функция используется для отображения насколько хорошо система управления выполняет свою задачу.

Формулируются определенные правила выбора коэффициентов усиления PID регулятора в соответствии с желаемыми проектными характеристиками, такими как скорость реакции и уменьшение перерегулирования. В данном случае мы исследуем применение генетического алгоритма для эффективного подбора коэффициентов усиления PID регулятора с целью минимизации целевой функции. В данном случае мы исследуем применение генетического алгоритма для эффективного подбора коэффициентов усиления PID регулятора с целью минимизации целевой функции, используя основную целевую функцию ITAE для оценивания результатов, получаемых в ходе мутаций генетического алгоритма.

одна из многих возможных целевых функций, используемых для оптимизации параметров регулятора [4]. Функция ITAE определяется как интеграл от произведения абсолютного значения ошибки и времени от начала процесса управления до момента установления системы в устойчивое состояние. Таким

образом, она учитывает не только величину ошибки, но и время, в течение которого эта ошибка присутствует.

Уравнение ITAE определяется как интеграл от произведения абсолютной ошибки и времени:

$$
J = \int_0^\infty (|e| * t) * dt \tag{2.13}
$$

где *е* – ошибка управления;

 $t - B$  момент времени.

Использование этой функции позволяет оценить общее качество управления системой на всем интервале времени и учитывать как быстроту устранения ошибки, так и ее амплитуду. Чем меньше значение функционала ІТАЕ, тем лучше качество управления системой. Она обладает рядом преимуществ перед другими функциями, такими как MSE (Mean Squared Error) или MAE (Mean Absolute Error), в том числе более чувствительна к быстродействию системы и дает более точное представление об эффективности управления в реальном времени. Однако, использование функции ITAE также может приводить к некоторым проблемам, например, к увеличению чувствительности системы к выбросам. Что не стало исключением при использовании ее в качестве основной функции.

Для этого нужно понимать, что процесс определения параметров PID регулятора с помощью генетического алгоритма с целевой функцией ITAE включает в себя следующие шаги:

1) Определение генома – выбор и кодирование параметров PID регулятора (Кр, Кі, Кd) как генов в генетической популяции;

2) Инициализация начальной популяции - создание случайной генетической популяции с заданным количеством особей:

3) Оценка приспособленности – оценка приспособленности каждой особи популяции путем вычисления значения ITAE для каждой особи;

4) Селекция – отбор наиболее приспособленных особей из текущей популяции для создания следующего поколения популяции;

5) Размножение – скрещивание и создание новых особей из родительских особей с использованием операторов скрещивания (например, одноточечное, двухточечное, равномерное и т. д.);

6) Мутация – случайное изменение некоторых генов в созданных новых особях с небольшой вероятностью для обеспечения разнообразия популяции;

7) Создание новой популяции - создание новой популяции из отобранных наиболее приспособленных особей, созданных новых особей и мутировавших особей:

8) Оценка критериев останова – проверка критериев останова (например, достижение максимального количества поколений или достижение требуемого значения целевой функции);

9) Возврат к шагу 3 до выполнения критериев останова.

Данные шаги проиллюстрированы на рисунке 2.14.

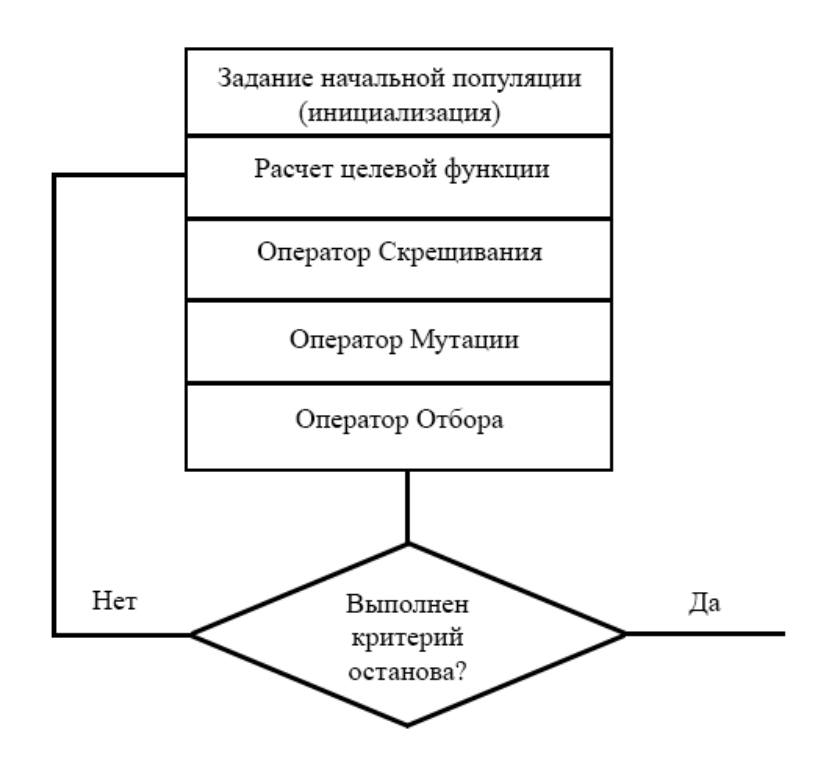

Рисунок 2.14 – Демонстрация принципа работы генетического алгоритма

Для выполнения данных шагов алгоритма написана программа в MATLAB, которая реализует генетический алгоритм с использованием целевой функции ITAE. В этой программе мы использовали входные данные, такие как начальные значения коэффициентов PID регулятора, диапазоны изменения этих значений, вероятность кроссинговера и мутации, а также количество поколений и размер популяции. Далее мы определили функцию для вычисления ITAE. В результате работы программы получаем оптимальные значения коэффициентов PID регулятора для заданной системы с учетом целевой функции ITAE.

Более подробно рассмотрим целевую функцию, которая является мерой качества работы генетического алгоритма. В нашем случае, мы использовали целевую функцию ITAE, которая измеряет абсолютную ошибку на протяжении всего времени регулирования, умноженную на время. Цель заключается в минимизации значения ITAE, что гарантирует, что наша система будет работать как можно более точно и стабильно.

Однако, как мы можем увидеть на рисунке 2.15, несмотря на то что генетический алгоритм смог оптимизировать параметры регулятора и достичь равновесия системы, в системе все еще есть значительные колебания и сильное перерегулирование. Это происходит потому, что генетический алгоритм ориентирован на минимизацию целевой функции, но он не всегда может обеспечить оптимальную работу системы. Это связано с тем, что генетический алгоритм является алгоритмом поиска и выбором оптимальных значений параметров регулятора, но не является алгоритмом управления, который может

полностью учитывать все аспекты работы системы и принимать оптимальные решения в реальном времени.

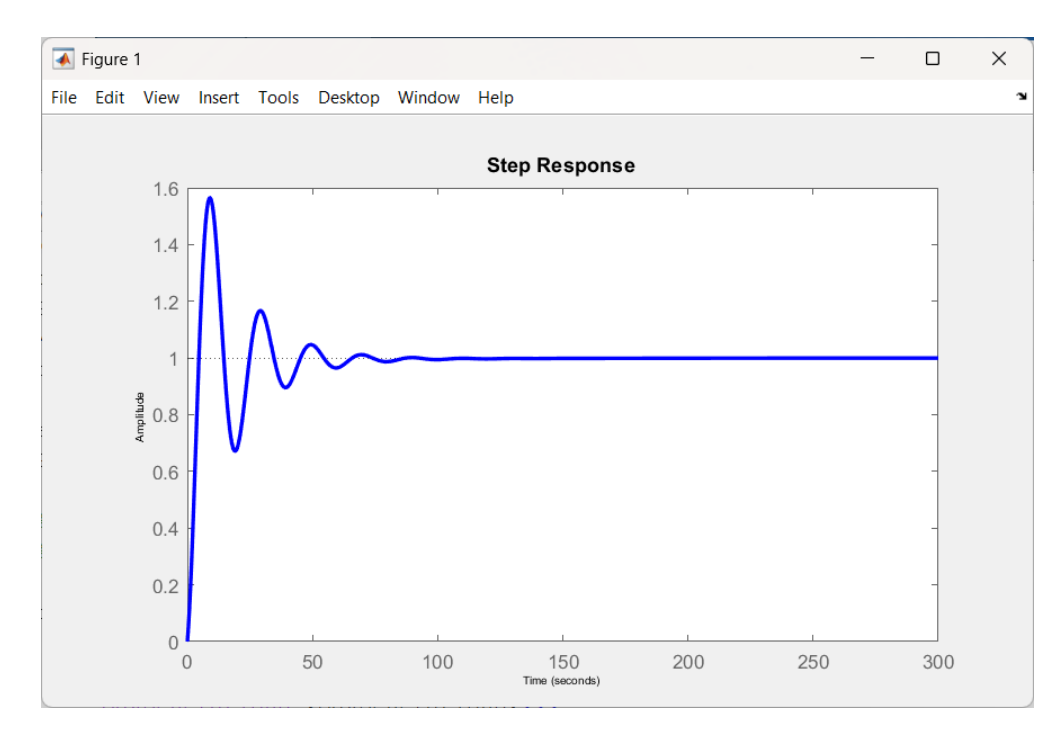

Рисунок 2.15 – Переходной процесс системы с PID регулятора, подобранные генетическим алгоритмом с целевой функцией ITAE

Чтобы учитывать параметры системы, были добавлены параметры для оптимизации целевой функции в генетический алгоритм. Это позволяет алгоритму более эффективно находить оптимальные значения параметров, которые позволят системе работать наилучшим образом.

Сначала были добавлены параметры, связанные с перерегулированием и временем нарастания (Overshoot and Rising time). Перерегулирование (Overshoot) - это разница между максимальным значением выходного сигнала системы и целевым значением. Время нарастания (Rising time) – это время, которое требуется системе для достижения заданного уровня выходного сигнала. Затем были определены штрафные функции для этих параметров, которые будут добавляться к целевой функции при оптимизации. Чем больше отклонение, тем больше штраф. В общем виде теперь целевая функция выглядит так:

$$
J = ITAE + k_{overshoot} * (y_{max} - y_{target})^2 + k_{rise}(t_{rise} - t_{rise_{max}})^2
$$
 (2.14)

где ITAE - интегральная абсолютная ошибка;

 $k_{overshoot}$  – коэффициент штрафа за перерегулирование;

 $y_{max}$  – максимальное значение выходного сигнала;

 $y_{target}$  - желаемое значение выходного сигнала;

 $k_{rise}$  - коэффициент штрафа за время выхода на установившееся значение:

 $t_{rise}$  – время выхода на установившееся значение;

 $t_{rise_{max}}$  – максимально допустимое время выхода на установившееся значение.

Данный подход к изменению основной целевой функции возможность внести свои параметры в штрафные функции, дополняя основную целевую функцию. Коэффициент штрафа за перерегулирование  $(k_{overshoot})$  и коэффициент штрафа за время выхода на установившееся значение  $(k_{rise})$  – это параметры, которые позволяют учитывать требования к переходному процессу, то есть скорости и точности перехода системы на заданное установившееся значение. Увеличение этих параметров усиливает штрафы за перерегулирование и большее время выхода на установившееся значение, что побуждает алгоритм к поиску параметров, которые бы уменьшили перерегулирование и ускорили выход на установившееся значение.

Максимально допустимое время выхода на установившееся значение  $(t_{rise_{max}})$  – это параметр, который позволяет установить верхний предел на время выхода системы на установившееся значение. Это позволяет учесть требования к быстродействию системы и предотвратить переусложнение системы. Увеличение этого параметра может снизить штраф за долгое время выхода на установившееся значение, но может также увеличить перерегулирование и колебания системы.

В целом, добавление этих параметров позволяет учитывать дополнительные требования к системе и ограничения на ее работу. Они помогают найти более устойчивые и точные решения, которые соответствуют требованиям к переходному процессу, и позволяют избежать переусложнения системы. Исходный код программы для расчета коэффициентов PID регулятора с помощью генетического алгоритма, с модифицированной целевой функцией находится в приложении В.

Изменение целевой функции и добавление параметров для оптимизации в генетическом алгоритме позволило нам достичь значительного улучшения в управлении системой. Мы смогли значительно снизить перерегулирование и время выхода на установившееся значение, при этом сохраняя низкий уровень ошибки управления. Это обеспечило более точное и стабильное управление системой, что является критически важным. В результате проделанной работы мы получаем оптимальные коэффициенты для PID регулятора рисунок 2.16, которые были настроены под необходимые параметры переходного процесса. Это позволяет добиться желаемого поведения системы при переходе от одного состояния к другому и обеспечивает стабильную работу системы в целом. Такой подход позволяет улучшить качество управления и повысить эффективность работы системы в целом. Благодаря использованию генетического алгоритма и введению дополнительных коэффициентов штрафа за перерегулирование и время выхода на установившееся значение, мы смогли достичь оптимальных результатов при настройке PID регулятора, рисунок 2.16, обеспечить более точное управление системой в соответствии с заданными требованиями.

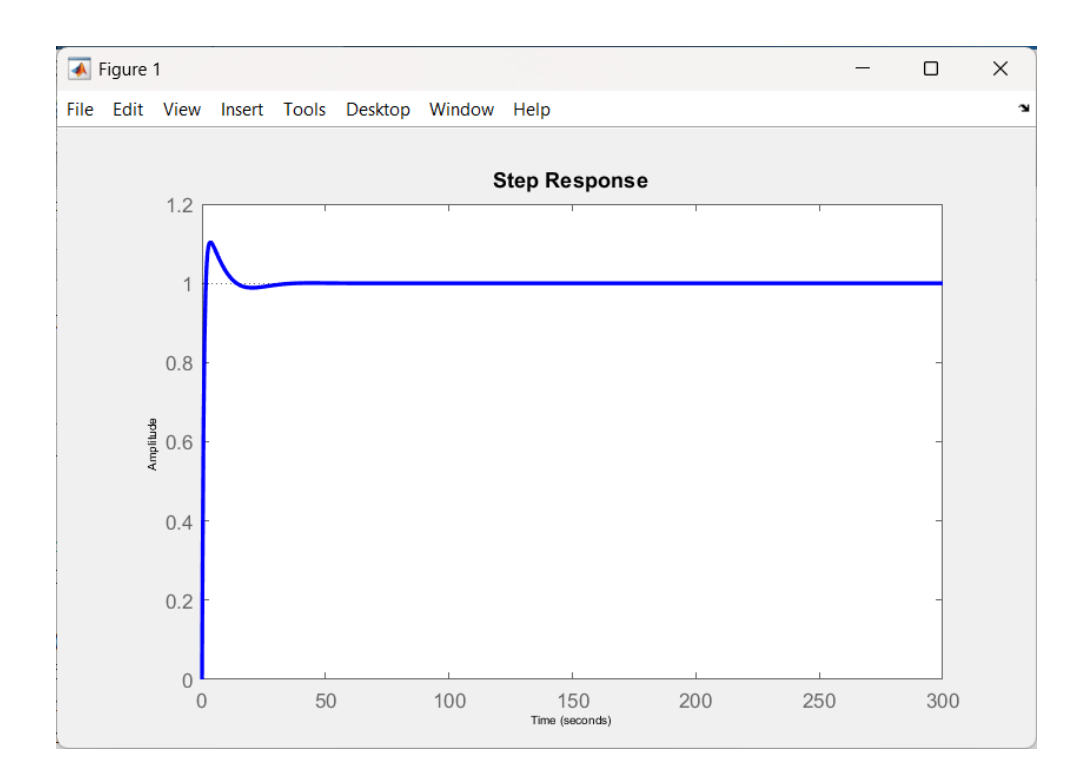

Рисунок 2.16 – Переходной процесс системы с PID регулятора, подобранные генетическим алгоритмом с целевой функцией ITAE и дополнительными параметрами оптимизации

Получим прямые оценки качества c полученными коэффициентами PID регулятора соответствующие рисунку 2.17.

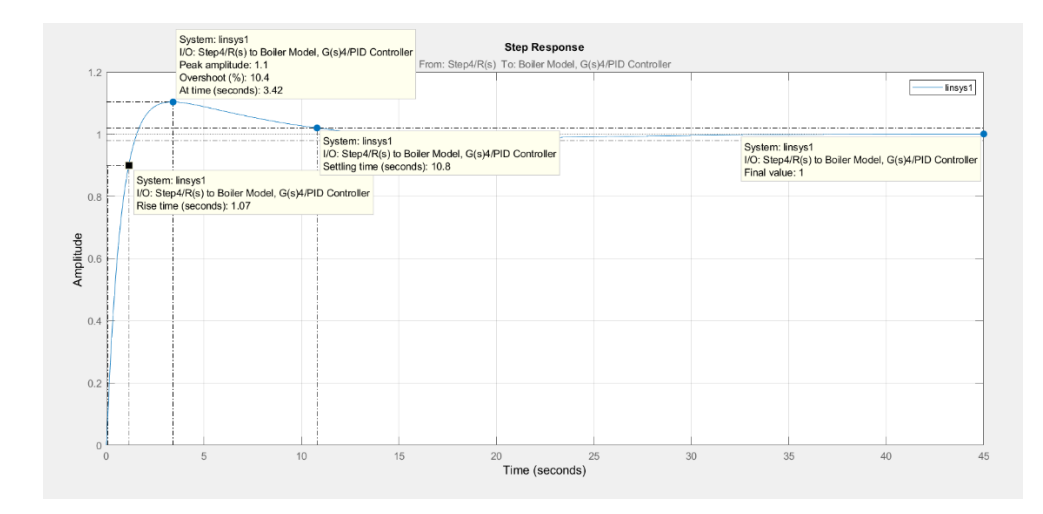

Рисунок 2.17 – Переходной процесс системы с PID регулятора, с оценками качества регулирования

Для оценки качества работы синтезированных регуляторов был проведен сравнительный анализ, рисунок 2.18, который включал в себя оценку нескольких ключевых параметров переходного процесса. Были проанализированы такие

характеристики, как перерегулирование, время переходного процесса и установившееся значение.

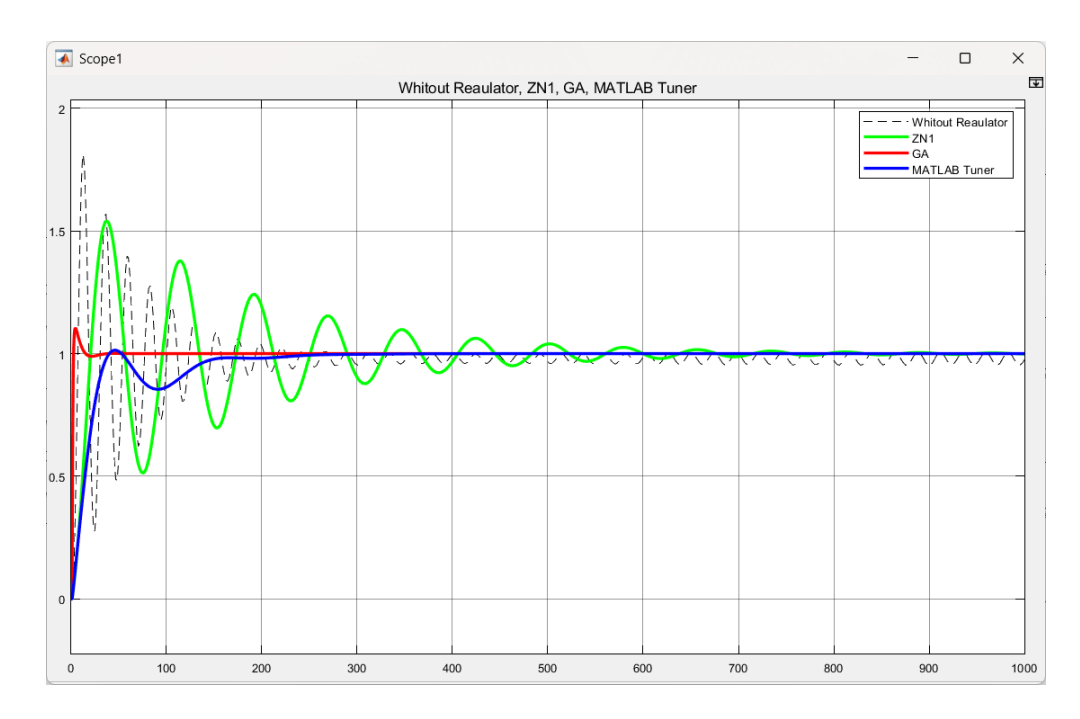

Рисунок 2.18 – Переходной процесс синтезированных PID регуляторов

На рисунке 2.19 приведен график для сравнения эффективности нашего метода с другими подходами. Проведем анализ с помощью встроенного приложения для PID тюнинга в MATLAB.

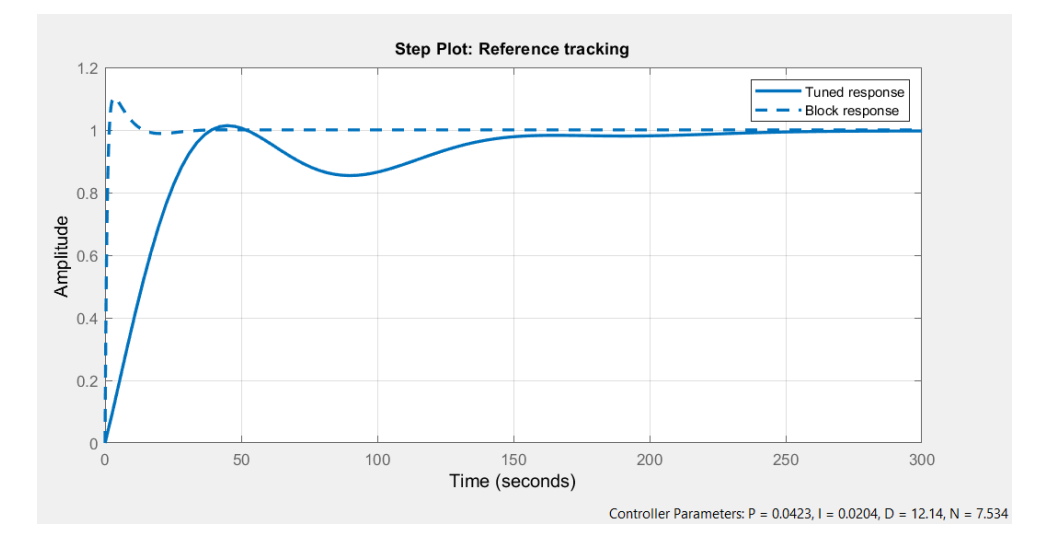

Рисунок 2.19 – Переходной процесс PID тюнера

На графике, представленном на рисунке 2.19, можно заметить, что система, оптимизированная PID тюнером, управляет процессом более плавно, что сказалось на времени регулирования. Это проиллюстрировано коэффициентом D, подобранным для системы, где он равен 12. В сравнении с

системой, настроенной с помощью генетического алгоритма, данный параметр в системе, полученной с использованием встроенного приложения, ниже на 2.75 раза.

Также стоит отметить, что синтезированный регулятор обеспечил меньшее перерегулирование и более быстрое установление на установившееся значение по сравнению со встроенным приложением для PID тюнинга в MATLAB. Это свидетельствует о более эффективной работе нашего генетического алгоритма. Кроме того, наша программа позволяет учитывать дополнительные параметры, такие как коэффициенты штрафа за перерегулирование и время выхода на установившееся значение, что может быть важно для определенных задач управления. В целом, мы получили более оптимальный регулятор, настроенный на конкретные требования и параметры системы.

По результатам анализа таблица 2.4 было выявлено, что регулятор, настроенный с использованием модифицированной целевой функцией и штрафных функций, показал лучшие результаты в сравнении с регуляторами, синтезированными с использованием традиционных методов настройки.

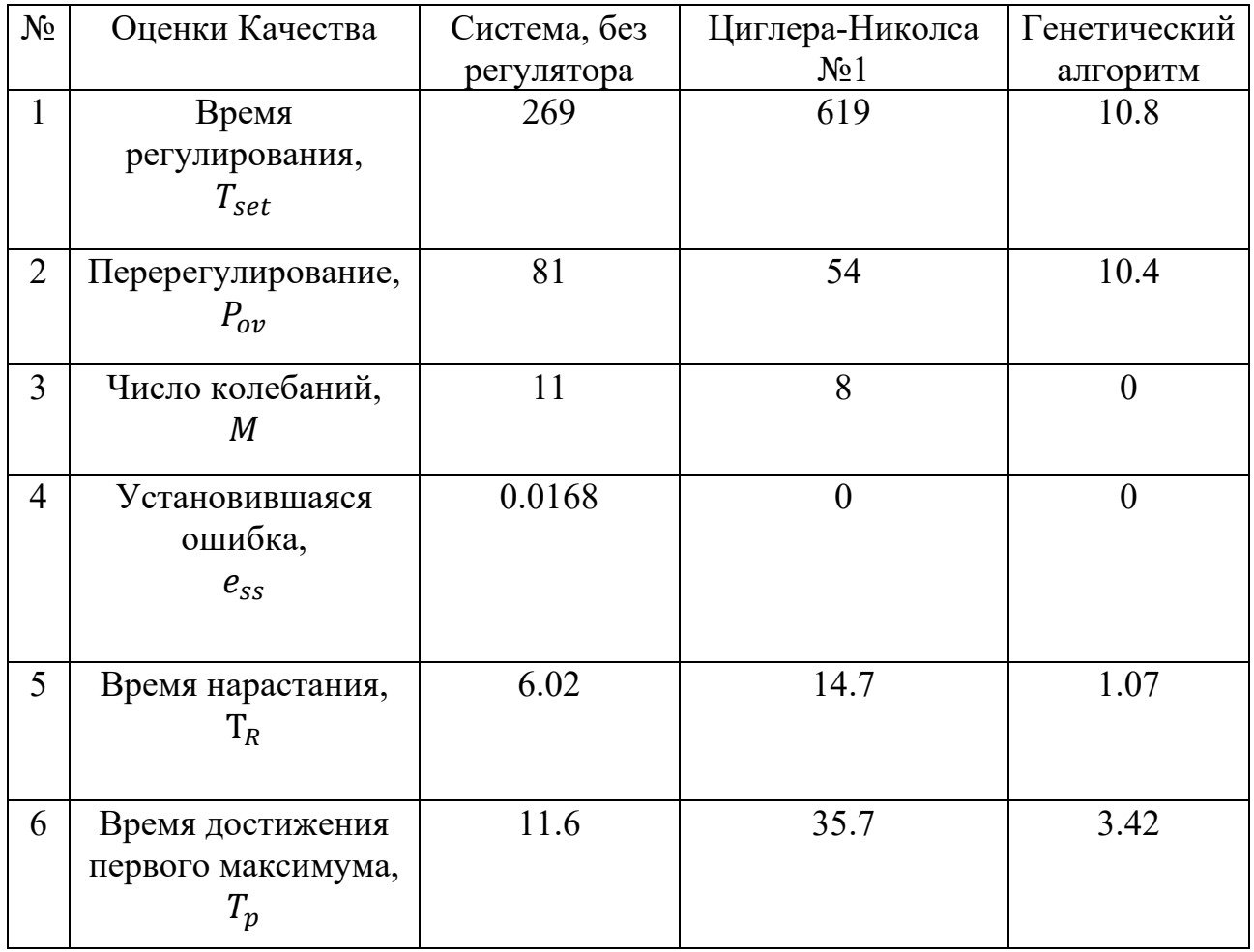

Таблица 2.4 - Сравнение результатов

## **2.4 Разработка программы системы управления для Honeywell Experion PKS**

После получения коэффициентов PID регулятора с помощью моделирования в MATLAB, мы готовы приступить к реализации этого регулятора на промышленном логическом контроллере. В нашем случае, мы выбрали систему Honeywell Experion PKS для реализации данного регулятора. Конкретно, мы будем использовать контроллер C300.

Система Honeywell Experion PKS представляет собой мощную платформу для управления процессами в промышленных предприятиях. Она обладает высокой производительностью, надежностью и широкими возможностями настройки и контроля. Контроллер C300 является одним из ключевых компонентов этой системы, предоставляя высокую скорость обработки данных и возможность реализации различных контроллерных алгоритмов, включая PID регуляторы.

Перенос регулятора, разработанного в MATLAB, на контроллер C300 включает программирование и конфигурирование контроллера с использованием специальных инструментов, предоставляемых Honeywell. Затем, после успешной загрузки регулятора в контроллер, мы сможем провести тестирование и настройку в реальном времени, используя данные из нашей системы и проверить его производительность и эффективность в управлении процессом.

Реализация PID регулятора на промышленном логическом контроллере Honeywell Experion PKS, особенно на контроллере C300, позволит нам получить точное управление над процессом и обеспечить оптимальную работу системы в соответствии с нашими заданными параметрами и требованиями.

Перед началом работы на промышленном логическом контроллере Honeywell Experion PKS необходимо получить дискретный вид нашей линейной модели. Это позволит нам адаптировать модель к дискретному времени работы контроллера и обеспечить соответствие между математической моделью и ее реализацией на контроллере.

Для получения дискретной модели мы можем использовать различные методы дискретизации, такие как метод Эйлера или метод Тустина. Эти методы позволяют преобразовать передаточную функцию объекта в дискретное пространство времени, соответствующее выбранному интервалу дискретизации контроллера.

Применение метода дискретизации к нашей линейной модели позволит нам получить разностные уравнения, описывающие поведение системы в дискретном временном пространстве. Эти уравнения могут быть реализованы на промышленном логическом контроллере, чтобы обеспечить управление процессом в соответствии с заданными параметрами и требованиями.

Получение дискретного вида нашей линейной модели является важным шагом перед реализацией регулятора на промышленном логическом контроллере. Это позволяет нам использовать математическую модель в

выполнения необходимых вычислений контроллере ЛЛЯ  $\overline{M}$ ПРИНЯТИЯ управляющих действий на основе полученных дискретных данных о состоянии системы.

Имея передаточную функцию второго порядка (1.1), переведем ее в дискретный вид и получим систему разностных уравнений, в общем виде формула будет выглядеть:

$$
\begin{cases} x_1(k+1) = T(a_{11} * x_1(k) + a_{12} * x_2(k)) + x_1(k) + (b_1 * T * u(k)) \\ x_2(k+1) = T(a_{21} * x_1(k) + a_{22} * x_2(k)) + x_2(k) + (b_2 * T * u(k)) \end{cases} (2.15)
$$

Для передаточной функции нашего объекта  $(1.1)$ , подставим соответствующие значения коэффициентов и получим систему разностных уравнений (2.16), шаг дискретизации для нашей дискретной модели выбран в 50 миллисекунд.

$$
\begin{cases}\nx_1(k+1) = 0.05(0 * x_1(k) + 1 * x_2(k)) ++x_1(k) + (0 * 0.05 * u(k))\n x_2(k+1) = T(-0.001539 * x_1(k) - 0.02872 * x_2(k)) ++x_2(k) + (0.07144 * T * u(k))\n\end{cases}
$$
\n(2.16)

Для подтверждения правильности подобранных значений разностного уравнения мы проведем сравнение с использованием встроенной функции C2D в MATLAB, которая позволяет перенести передаточную функцию из непрерывной формы в дискретную.

На рисунке 2.20 отображен переходной процесс передаточной функции в дискретной форме. Этот рисунок предоставляет нам визуальное представление о том, как система ведет себя после переноса в дискретное время.

Сравнение результатов, полученных с помощью разностного уравнения, которое мы разработали, и функции C2D, поможет нам оценить точность нашего подхода. Если полученные графики и численные значения согласуются и демонстрируют аналогичное поведение, это будет свидетельствовать о правильном выборе параметров дискретизации и успешной аппроксимации непрерывной передаточной функции в дискретное пространство времени.

Это сравнение является важным шагом для подтверждения правильности нашей дискретной модели и обеспечения ее соответствия ожидаемому поведению системы. При совпадении результатов мы можем быть уверены, что дискретная модель готова для реализации на промышленном логическом контроллере и способна обеспечить требуемое управление процессом.

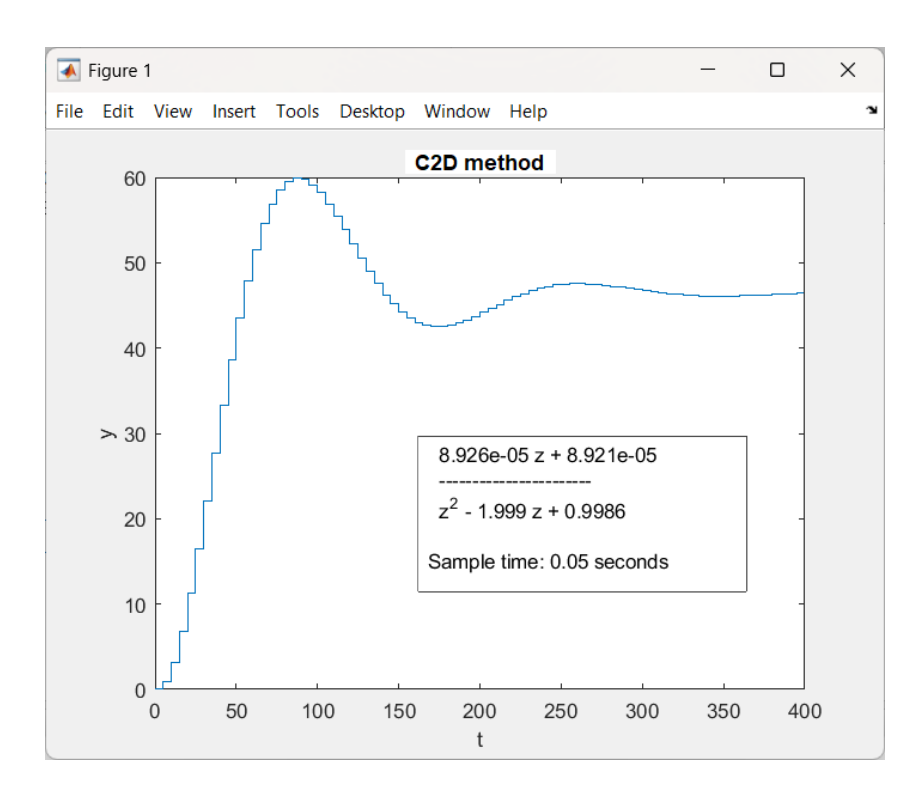

Рисунок 2.20 – Переходной процесс полученный функцией C2D

Для проверки правильности разностного уравнения, которое было получено (2.16), разработана программа в MATLAB, которая решает данное уравнение. Алгоритм работы этой программы приведен в приложении Г.

Результатом работы программы является график переходного процесса, рисунок 2.21.

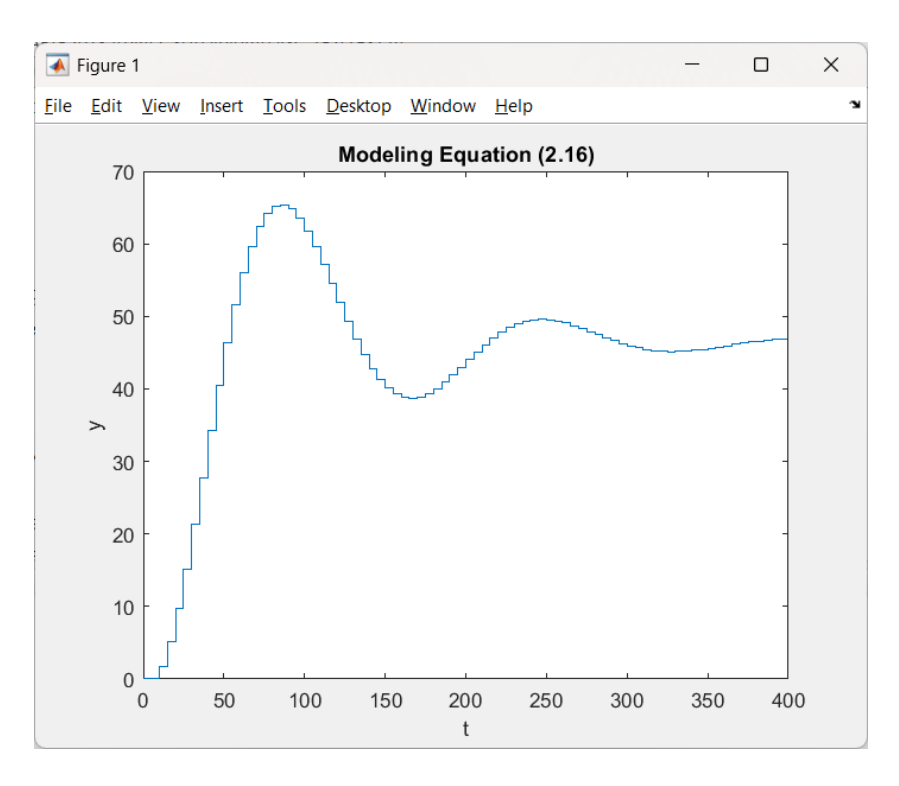

Рисунок 2.21 – Переходной процесс полученный разностным уравнением

Результаты, полученные с помощью разработанной программы на МАТLАВ для решения разностного уравнения, совпадают с результатами, полученными с использованием встроенной функции МАТLAB. Графики процесса, полученные обоими методами, демонстрируют переходного аналогичное поведение системы в дискретном временном пространстве. Это подтверждает правильность реализации разностного уравнения и корректность программы. Мы можем быть уверены, что наша разработанная дискретная модель и алгоритм работы программы готовы для реализации на промышленном логическом контроллере, таком как Honeywell C300. Это дает нам уверенность в управления процессом возможности эффективного  $\mathbf{c}$ использованием выбранного нами регулятора на контроллере.

Следующим шагом после подтверждения правильности полученного уравнения (уравнение 2.16) является реализация его решения с помощью контроллера С300. Для этого мы разрабатываем программу, которая реализует логику работы и вычисление значений уравнения на контроллере СЗ00.

На рисунке 2.22 представлена логика работы программы, которая позволяет рассчитывать значения уравнения (2.16). Этот рисунок демонстрирует последовательность действий, которые программа выполняет для обработки и вычисления значений на контроллере СЗ00.

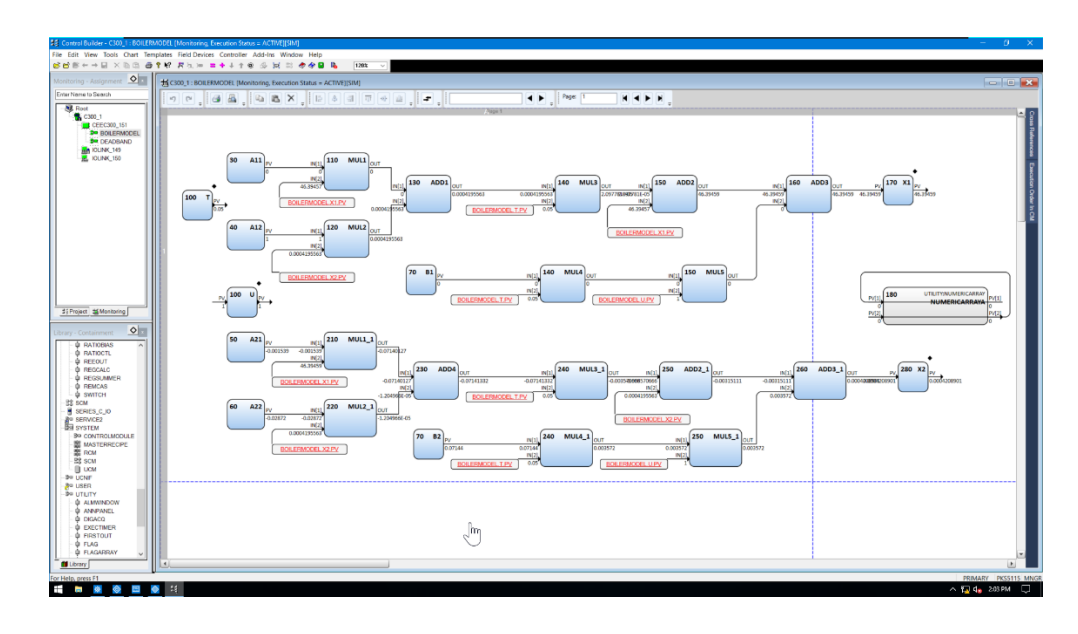

Рисунок 2.22 – Алгоритм работы решения уравнения

Логика работы программы может включать такие шаги, как получение входных данных, инициализацию переменных, вычисление следующего значения выхода на основе предыдущих значений и управляющих сигналов, а также обновление состояния системы.

В процессе выполнения программы на контроллере СЗ00, она будет периодически обновлять значения и выполнять вычисления в соответствии с установленным временным циклом и логикой работы программы. Рисунок 2.23

соответствует параметрам, с которыми была изначально была смоделирован объект и равен 50-ти миллисекундам.

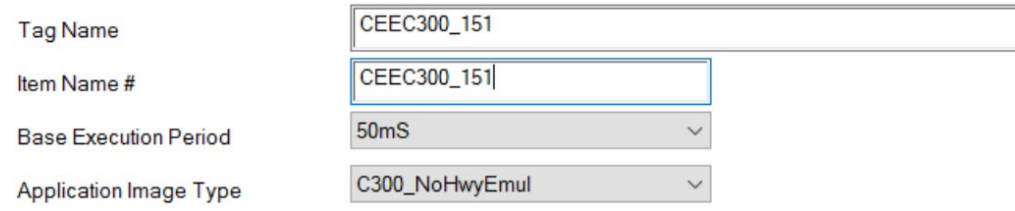

Рисунок 2.23 – Параметры Control Execution Environment

Также необходимо правильно выставить значения исполнения команд для Control Module, рисунок 2.24. Control Module является компонентом, который содержит логику работы программы.

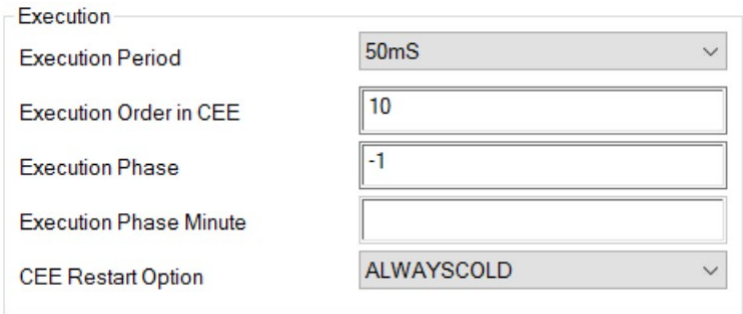

Рисунок 2.24 – Параметры Control Module

Реализация решения уравнения (2.16) на контроллере C300 позволяет нам создать функциональный контроллер, который способен выполнять расчеты и управлять процессом в реальном времени. Это обеспечивает непрерывную и точную работу системы, согласно определенным параметрам и требованиям.

Логика работы программы, представленная на рисунке 2.22, служит основой для реализации управляющего алгоритма на контроллере C300 и обеспечивает надежное и эффективное управление процессом на основе решения уравнения (2.16).

После загрузки и запуска программы в контроллере, зададим значение управляющего сигнала равным единице, для получения графика переходного процесса.

Рисунок 2.25 соответствует переходному процессу, полученному на контроллере C300.

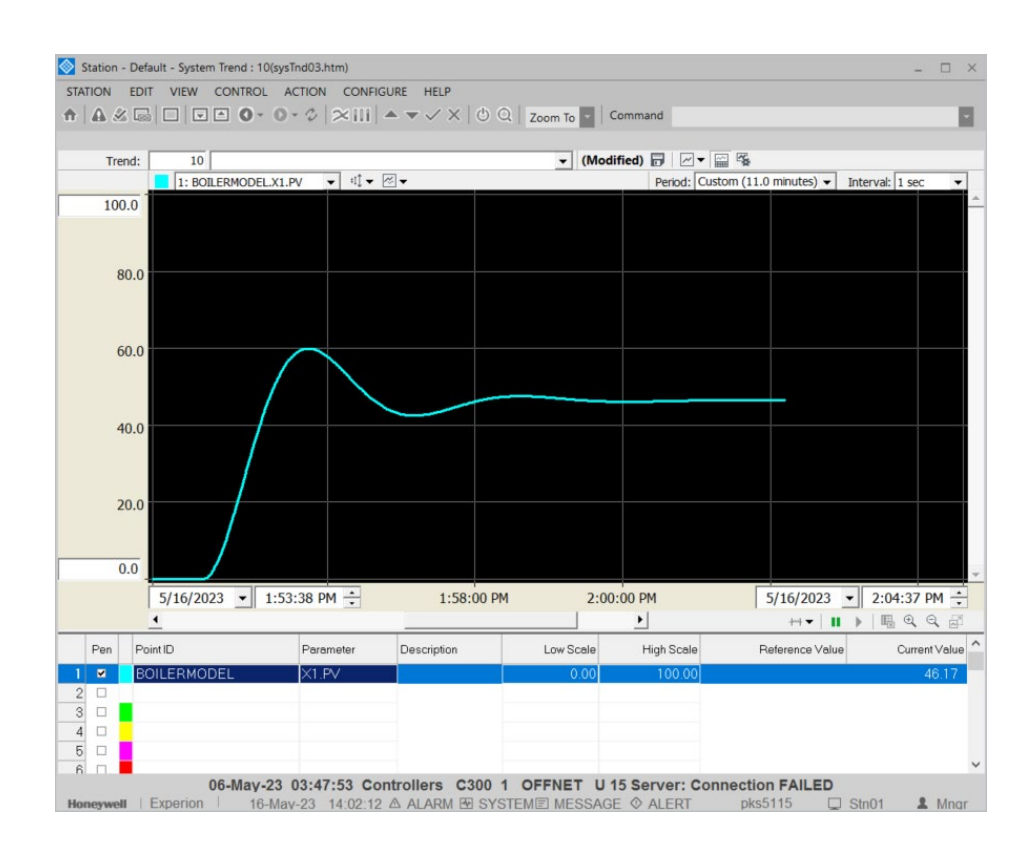

Рисунок 2.25 – График переходного процесса дискретной модели

Для реализации PID регулятора на контроллере C300, мы воспользуемся полученными коэффициентами PID регулятора, которые были определены с помощью генетического алгоритма. Для этого мы будем использовать готовый блок PID регулятора из библиотеки Honeywell.

Однако стоит отметить, что коэффициенты, полученные с помощью MATLAB, изначально представлены во временном промежутке, соответствующем секундам. Для работы с контроллером C300 необходимо перевести эти значения в минуты, так как контроллер работает с временными интервалами, измеряемыми в минутах.

Таким образом, после перевода коэффициентов из секунд в минуты, мы получим адаптированные значения коэффициентов, которые можно использовать с контроллером C300.

Этот шаг масштабирования необходим для согласования единиц измерения времени между полученными коэффициентами и требованиями контроллера C300. Правильное масштабирование позволит нам использовать оптимальные коэффициенты PID регулятора, полученные из генетического алгоритма, для эффективного управления процессом на контроллере C300. Итоговый проект с включенным в него PID регулированием соответствует рисунку 2.26.

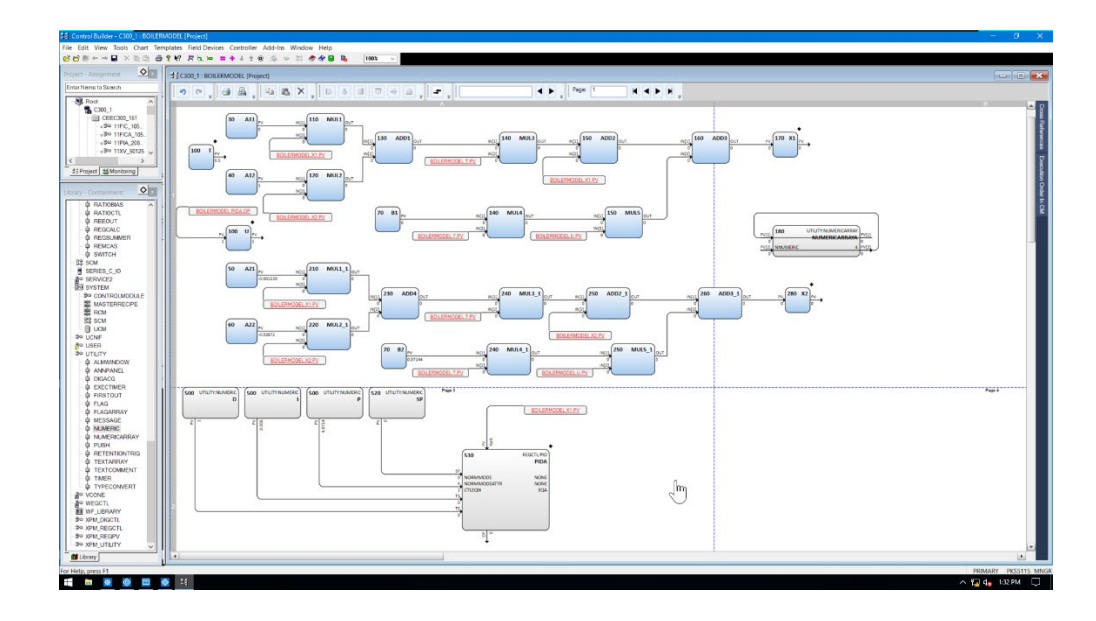

Рисунок 2.26 – Итоговый проект с PID регулятором

Для проверки правильности работы PID регулятора, мы проведем следующие шаги. Вначале установим контроллер в некоторое изначальное состояние, чтобы имитировать начальные условия процесса. Затем мы изменим заданное значение (уставку) для демонстрации работы регулятора в реальном времени.

На рисунке 2.27 представлен график с изменяемой динамикой процесса, который отображает поведение системы при изменении заданного значения (уставки). Этот график позволяет наглядно увидеть, как регулятор реагирует на изменение заданного значения и подстраивает выходной сигнал системы для достижения требуемого уровня управления.

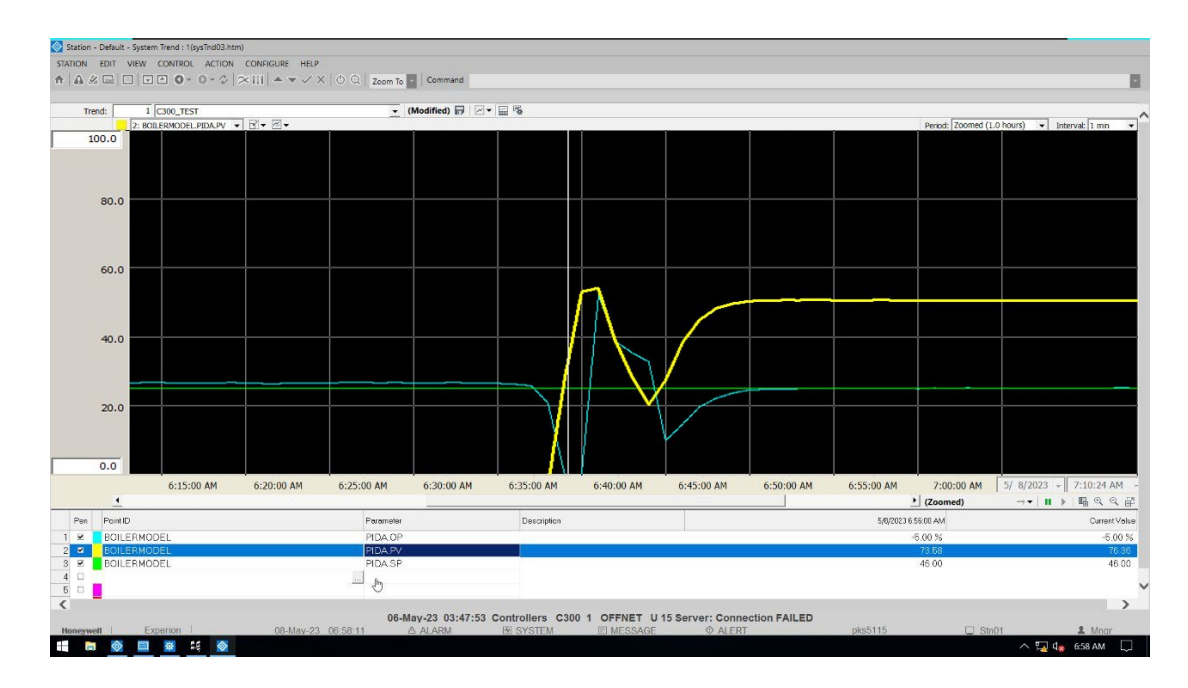

Рисунок 2.27 – Демонстрация работы регулятора

График с изменяемой динамикой процесса является важным инструментом для оценки работы регулятора и его способности поддерживать заданные условия и требования. Посредством этого графика мы можем проверить, насколько эффективно PID регулятор реагирует на изменения входных параметров и поддерживает стабильность и точность управления системой.

С помощью данного графика мы можем визуально оценить, насколько близко выходной сигнал системы следует за изменениями заданного значения и как быстро регулятор восстанавливает управление после изменения. Это позволяет нам оценить работоспособность и эффективность разработанного PID регулятора и, при необходимости, вносить корректировки в его параметры для достижения желаемого уровня управления процессом.

По результатам проверки и анализа работы PID регулятора на контроллере C300 с использованием изменяемой динамики процесса, соответствующей рисунку 2.27, можно сделать вывод, что регулятор функционирует верно. Он эффективно реагирует на изменения уставки, подстраивая выходной сигнал системы для достижения требуемого уровня управления. График показывает, что регулятор быстро и стабильно восстанавливает управление после изменений и поддерживает стабильность процесса. Это подтверждает правильность настройки и работы регулятора на контроллере C300, что дает нам уверенность в его способности эффективно управлять процессом и достигать заданных целей управления.

## **ЗАКЛЮЧЕНИЕ**

В данной дипломной работе была рассмотрена задача разработки системы автоматического регулирования газовой водонагревательной котельной. В технологической части было представлено описание объекта автоматизации, а также газового водонагревательного котла. Были определены требования к системе управления и разработана функциональная схема автоматизации. Для построения математической модели был использован инструмент MATLAB System Identification Toolbox, что позволило провести структурную и параметрическую идентификацию объекта управления.

В разделе анализа системы управления было проведено исследование устойчивости с использованием первого метода Ляпунова для разомкнутой и замкнутой систем. Также были определены оценки прямых и косвенных качеств системы управления.

Для синтеза системы управления были использованы методы генетического алгоритма и метод Циглера-Никольса №1. Был проведен анализ и сравнение результатов синтеза, которые были представлены в таблице, включающей оценки качества системы без регулятора, а также с регуляторами ZN1 и GA. По результатам сравнения, можно сделать вывод, что система управления с регулятором, синтезированным с помощью генетического алгоритма, является наиболее эффективной.

Были сформированы оригинальные алгоритмы для подбора параметров метода ZN1. Также предложен оригинальный критерий качества для реализации задачи оптимального управления на основе генетического алгоритма.

Работа по разработке системы автоматического регулирования газовой водонагревательной котельной была выполнена успешно. Были проделаны все необходимые этапы: от описания объекта автоматизации и требований к системе управления, до синтеза и анализа системы. Полученные результаты могут быть использованы для улучшения работы газовых водонагревательных котельных и повышения их эффективности.

# **СПИСОК ИСПОЛЬЗОВАННОЙ ЛИТЕРАТУРЫ**

1 Elie Tawil, P.E., LEED AP. Boiler Fuels, Emissions and Efficiency 02.05.2023, [https://www.cedengineering.com/courses/boiler](https://www.cedengineering.com/courses/boiler-fuels-emissions-and-efficiency)-fuels-emissions-and[efficiency](https://www.cedengineering.com/courses/boiler-fuels-emissions-and-efficiency).

2 Липаев В.В. Технико-экономическое обоснование проектов сложных программных систем. – Москва: Издательство СИНТЕГ, 2007. – 284 с.

3 Царегородцев Е.Л., Сибилькова Н.П., Гольцев И.Ю. К вопросу моделирования и анализа системы управления водонагревателя, работающего на газе. 02.05.2023, https://cyberleninka.[ru/article/n/k-voprosu-modelirovaniya-i](https://cyberleninka.ru/article/n/k-voprosu-modelirovaniya-i-analiza-sistemy-upravleniya-vodonagrevatelya-rabotayuschego-na-gaze)[analiza-sistemy-upravleniya-vodonagrevatelya-rabotayuschego-na-gaze](https://cyberleninka.ru/article/n/k-voprosu-modelirovaniya-i-analiza-sistemy-upravleniya-vodonagrevatelya-rabotayuschego-na-gaze).

4 ГОСТ 21.208-2013 «Система проектной документации для строительства. Автоматизация технологических процессов. Условные обозначения приборов и средств автоматизации в схемах.»

5 Бесекерский В. А., Попов Е. П. Теория систем автоматического регулирования. – Москва: Издательство Наука, 1975. – 759 с.

6 Aisuwarya R., Hidayati Y. Implementation of Ziegler-Nichols PID Tuning Method on Stabilizing Temperature of Hot-water Dispenser // 2019 16th International Conference on Quality in Research (QIR) «International Symposium on Electrical and Computer Engineering». – Padang, 2019. – 5 c.

7 Brunton S., & Kutz J. Data-Driven Science and Engineering: Machine Learning, Dynamical Systems, and Control. – Cambridge: Cambridge University Press,  $2019 - 495$  c.

8 Shiryayeva O.I. Linear Control Systems (using MATLAB): Textbook. – Almaty: Association of higher educational institutions of Kazakhstan, 2016. – 240 p.

9 Денисенко В.В. ПИД-регуляторы: вопросы реализации // Научнотехнический журнал «СТА». – Москва, 2007. – №4. – С.86-97.

# Приложение А

#### Функциональная схема автоматизации газового водонагревательного котла

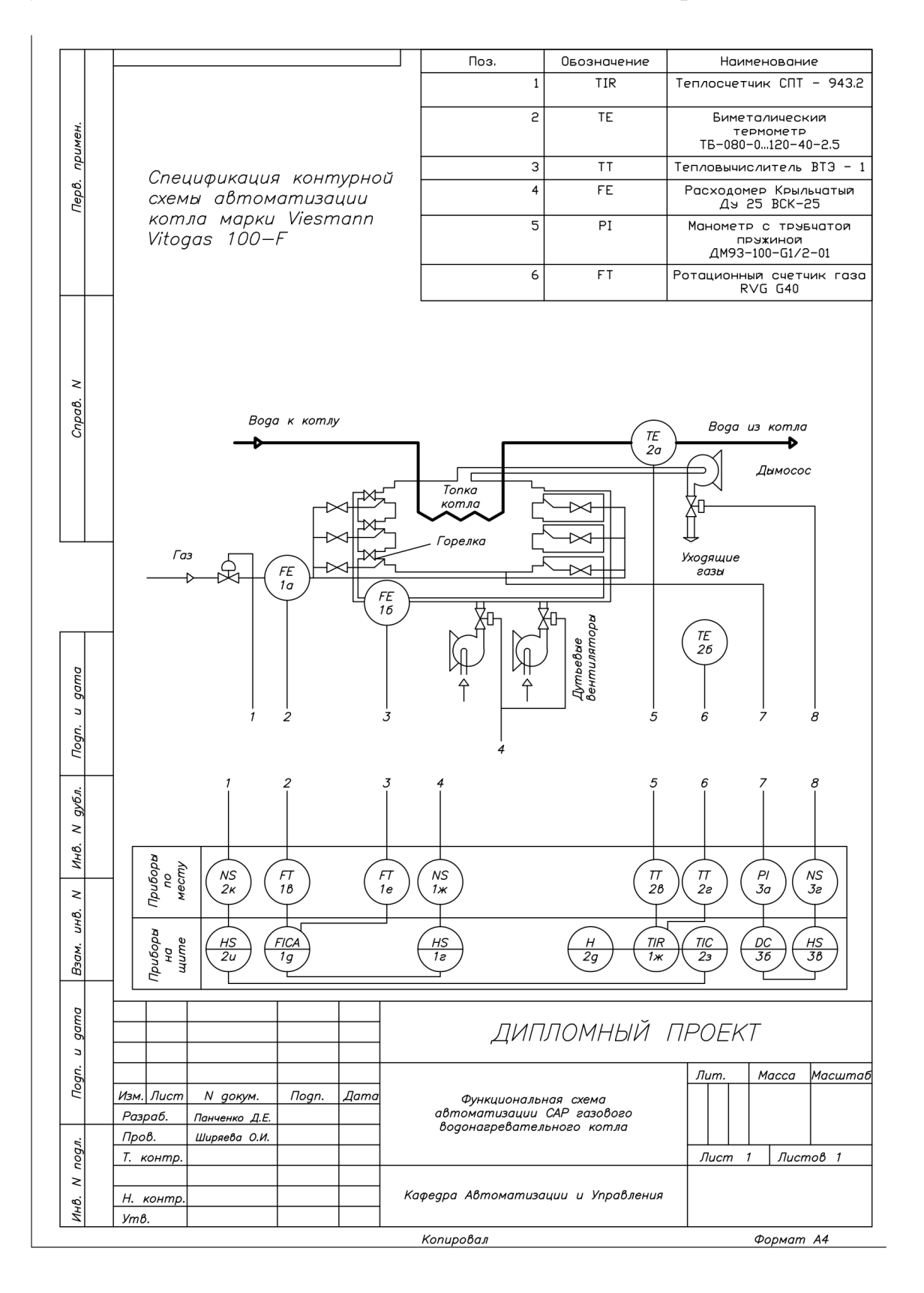

# Продолжение приложения А

Функциональная схема САР газового водонагревательного котла

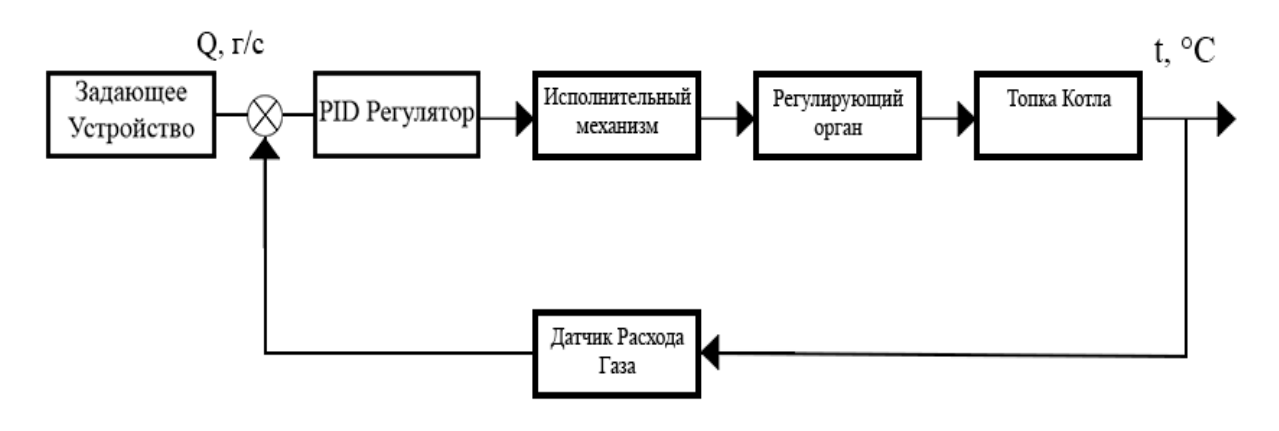

## **Приложение Б**

```
Листинг программы поиска параметров ZN1
```

```
% Define Transfer Function
s = tf('s');sys = 0.07144/(1*s^2+0.02872*s+0.001539);[y, time] = step(sys);% K is final value of y
k = y(end);
% Find value of L and T, using an amplitude 
threshold criteria
% Where L > 5%; T > 63%
L index = find(y >= 0.05*k, 1);
L = time (L index);
T index = find(y >= (1-exp(-1))*k,1);T = time(T index);
% Find tangential line slope
slope = diff(v). /diff(time);
inflctn = find(diff(slope)./diff(time(1:end-
1)) < 0, 1);
% Tangent Equation
A = slope(intlctn) * time(intlctn) - y(intlctn);tangent = slope(inflctn) *time - A;
% Plot the results
hold on
step(sys, 'b');
scatter(L, y(L index), 75, 'filled', 'r');
scatter(T, y(T index), 75, 's', 'filled', 'r')
legend('Control Plant', 'L', 'T')
plot(time,tangent); % <- Optional, to plot tanget
% Results output
L, T
P Controller = [(T/(k*L)), 0, 0]
PI Controller = [(0.9*(T/(k*L))), (1/(3.3*L)), 0]
PID Controller = [(1.2*(T/(k*L))), (1/(2*L)),
(0.5 * L)]
```
## **Приложение В**

Листинг программы генетического алгоритма

```
dt = 0.01;
PopSize = 25;MaxGenerations = 10;
% thestate = rng;
rng(thestate)
s = tf('s');% Define tf
G = 0.07144 / (s^2 + 0.02872 * s + 0.001539);
% Lower bounds
1b = [0.01 0 0];% Upper bounds
ub = [5 \ 5 \ 5];options = optimoptions(...
    Qqa, \ldots 'PopulationSize',PopSize,...
    'MaxGenerations', MaxGenerations, ...
     'OutputFcn',@myfun);
[x, fval] = qa(...\mathcal{C}(K) pidtest(G, dt, K),...
    3, -eye(3), zeros(3,1), ...
     [],[],lb,ub,[],options);
% save thestate.mat thestate
```
## **Продолжение приложения В**

```
function J = pidtest (G, dt, parms)s = tf('s');K = parms (1) * (1 +parms(2)*(1/s)+parms(3)*((100)/(1+100*(1/s))));
Loop = series(K, G);
ClosedLoop = feedback(Loop, 1);t = 0:dt:300;[y, t] = step(ClosedLoop, t);
CTRLtf = K/(1+K*G);
u = 1 \sin(K, 1 - y, t);
% Calculate overshoot and rising time
y target = 1.0; % target output value
y max = max(y);
y final = y(end);
t rise = 0; \frac{1}{6} initialize rising time
for i = 1: length (y)if y(i) >= y target
        t rise = t(i); break
     end
end
% Define penalty functions for overshoot and rising 
time
k overshoot = 100; % penalty strength for overshoot
k rise = 10; \frac{1}{2} penalty strength for rising time
t rise max = 100; % maximum allowable rising time
(seconds)
if y max \leq y target
    J overshoot = 0;else
    J overshoot = k overshoot * (y max -
y target) ^2;
end
if t rise \leq t rise max
    J rise = 0;
```
## **Продолжение приложения В**

```
else
    J rise = k rise * (t rise - t rise max) ^2;
end
% Calculate ITAE
e = 1 - y; % setpoint - output
ITAE = dt * sum(abs(e) .* t);
% Combine overshoot, rising time, and ITAE 
penalties
J = ITAE + J overshoot + J rise;
step(ClosedLoop,t)
h = \text{findobj}(gcf, 'type', 'line');
set(h,'linewidth',2, 'color', 'blue');
drawnow
function [state, options,optchanged] = 
myfun(options,state,flag)
persistent history
persistent cost
optchanged = false;
switch flag
 case 'init'
        history(:,:,1) = state. Population;
        cost(:,1) = state.Score; case {'iter','interrupt'}
        ss = size(history, 3);history(:,:,ss+1) = state. Population;
        cost(:,sst1) = state.Score; case 'done'
        ss = size(history, 3);history(:,:,ss+1) = state. Population;
        cost(:,sst1) = state.Score; save history.mat history cost
end
```
# **Приложение Г**

Листинг программы дискретной модели MATLAB

```
%---Step time
T = 0.05;8 - -ICx1(1) = 0;x2(1) = 0;all = 0;a12 = 1;a21 = -0.001539;a22 = -0.02872;b1 = 0;b2 = 0.07144;%---Modeling of Systems---
for k = 1: (400/T)
   u(k) = 1;x1(k+1) = (a11 * x1(k) + a12 * x2(k)) * T + x1(k) + b1 * T * u(k);x2(k+1) = (a21*x1(k) + a22*x2(k)) * T+x2(k) + b2*T*x(k);end;
%--Plots--
t=0:T:400;
```

```
stairs(t,x1);
```
#### НЕКОММЕРЧЕСКОЕ АКЦИОНЕРНОЕ ОБЩЕСТВО «КАЗАХСКИЙ НАЦИОНАЛЬНЫЙ ИССЛЕДОВАТЕЛЬСКИЙ ТЕХНИЧЕСКИЙ УНИВЕРСИТЕТ имени К.И.САТПАЕВА»

#### **OT3LIR**

## НАУЧНОГО РУКОВОДИТЕЛЯ

#### На дипломный проект

## Панченко Дмитрий Евгеньевич

#### 6B07103 - Автоматизация и роботизация

# Тема: Разработка системы управления автоматизированной водогрейной котельной

Перед дипломантом ставилась задача разработки автоматизированной системы управления процессами газового водонагревательного котла.

В первом разделе выполнения дипломного проекта был изучен и исследован технологический процесс водонагрейной котельни. Детально был рассмотрен технологический узел автоматизации, по которому, далее была составлена функциональная схема автоматизации объекта исследования.

Для разработанной системы управления была получена математическая модель газового водонагревательного котла, на основе структурной и параметрической идентификации объекта управления с помощью инструментария MATLAB System Identification Toolbox. В среде MATLAB получены результаты моделирования согласно контуру управления, а именно управления температуры на выходе из котла. Графики получены, в том числе, для системы управления с оптимальным регулятором.

В процессе работы автор проекта показала себя дисциплинированным, исполнительным и трудолюбивым с высоким уровнем теоретической подготовки.

Заключение: Считаю, что дипломант справилась с поставленной задачей, дипломный проект соответствует требованиям, предъявляемым к дипломным проектам по специальности 6B07103 - Автоматизация и роботизация. На основании характеристики выполненных исследований, уровня и качества выполненных результатов студент Панченко Дмитрий Евгеньевич допускается к защите.

Научный руководитель ассоциированный профессор. канд. техн. наук Игра Ширяева О. И. (полпном) « $74$ »  $\mu$ <sub>0</sub>  $\ell$  2023 г.

# Протокол анализа Отчета подобия Научным руководителем

Заявляю, что я ознакомился(-ась) с Полным отчетом подобня, который был сгенерирован Системой выявления и предотвращения плагната в отношении работы:

Автор: Панченко Дмитрий Евгеньевич

Название: Разработка системы управления автоматизированцой водогрейной котельной

Координатор: Ольга Ширяева

Коэффициент подобия 1:1.66

Коэффициент подобия 2: 0:31

Замена букв: 4 Интервалы: 0 Микропробелы: 4 Белые знаки: 0

# После анализа Отчета подобня констатирую следующее:

- О обнаруженные в работе заимствования являются добросовестными и не обладают признаками плагната. В связи с чем, признаю работу самостоятельной и допускаю ее к защите:
- П обнаруженные в работе заимствования не обладают признаками плагиата, но их чрезмерное количество вызывает сомнения в отношении ценности работы по существу и отсутствием самостоятельности ее автора. В связи с чем, работа должна быть вновь отредактирована с целью ограничения заимствований:
- П обнаруженные в работе заимствования являются недобросовестными и обладают признаками плагната, или в ней содержатся преднамеренные искажения текста. указывающие на попытки сокрытия недобросовестных заимствований. В связи с чем, не допускаю работу к защите.

Обоснование: В результате проверки на антиплагнат были получены коэффициенты: Коэффициент подобия 1: 1.66 и Коэффициент подобия 2: 0.31. Работа выполнена самостоятельно и не несет элементов плагната. В связи с этим, признаю работу самостоятельной и допускаю ее к защите перед государственной комиссией.

«20»  $well = 2023c$ 

Attup

**Дата** 

Подпись Научного руководителя

## Протокой анализа Отчета подобия заведующего кафедрой / начальника структурного подразделения

Заведующий кафедрой / начальника структурного подразделения заявляет, что я ознакомился(-ась) с Полным отчетом подобня, который был стенерирован Системой выявления и предотвращения плагната в отношении работы:

Автор: Панченко Дмитрий Евгеньевич

Название: Разработка системы управления автоматизированной водогрейной котельной

Координатор: Ширяева Ольга Ивановна

Коэффициент подобня 1: 1.66

Коэффициент подобня 2: 0.31

Замена букв: 4 Интервалы: 0 Микропробелы: 4 Retirue anarcti: 0

После анализа отчета подобня заведующий кафедрой / начальника структурного подразделения констатирует следующее:

• обнаруженные в работе заимствования являются добросовестными и не обладают признаками плагната. В связи с чем, признаю работу самостоятельной и допускаю ее к защите:

- П обнаруженные в работе заимствования не обладают признаками плагиата, но их чрезмерное количество вызывает сомнения в отношении ценности работы по существу и отсутствием самостоятельности ее автора. В связи с чем, работа должна быть вновь отредактирована с целью ограничения заимствований;
- П обнаруженные в работе заимствования являются недобросовестными и обладают признаками плагната, или в ней содержатся преднамеренные некажения текста, указывающие на попытки сокрытия недобросовестных заимствований. В связи с чем не допускаю работу к защите.

Обоснование: В результате проверки на антиплагиат были получены коэффициенты: Коэффициент подобия 1: 1.66 и Коэффициент подобия 2: 0.31. Работа выполнена самостоятельно и не несет элементов плагната. В связи с этим, признаю работу самостоятельной и допускаю ее к защите перед государственной комиссией.

« p) » useral 2023. **Ilama** 

Подпись заведующего кафедрой/ начальника структурного подразделения

Окончательное решение в отношении допуска к защите, включая обоснование: Дипяомный проект допускается к защите.

« 01» unerell 2023. **Ilama** 

Подпись заведующего кафедрой/ начальника структурного подразделения

#### **РЕЦЕНЗИЯ**

#### на дипломный проект студента

#### Панченко Дмитрия Евгеньевича

#### 6B07103 - Автоматизация и роботизация

На тему: Разработка системы управления автоматизированной водогрейной котельной

Выполнено: а) графическая часть на \_\_\_\_\_\_\_\_\_\_\_\_\_\_\_\_\_\_\_\_\_\_\_\_\_\_\_\_\_\_ листах б) пояснительная записка на \_\_\_\_\_\_\_\_\_\_\_\_\_\_\_\_\_\_\_\_\_\_ страницах

#### ЗАМЕЧАНИЯ К РАБОТЕ

Энергетическая эффективность и оптимальное использование ресурсов стали одной из основных задач в современном обществе. Автоматизация и управление системами отопления, такими как водогрейные котельные, играют ключевую роль в достижении этих целей. Разработка эффективной системы управления позволяет оптимизировать работу котельной, уменьшить потребление энергии и снизить эксплуатационные расходы.

Дипломный проект «Разработка системы управления автоматизированной водогрейной котельной» представляет собой исследование и разработку системы управления для газовой водогрейной котельной. Работа состоит из двух основных разделов: технологической части и анализа и синтеза системы управления.

В технологической части дипломного проекта описывается объект автоматизации газовый водонагревательный котел. Затем представлено описание системы управления автоматизированной газовой водогрейной котельной. В рамках дипломного проекта также определены требования к системе управления и разработана функциональная схема автоматизации. Особое внимание уделено построению математической модели водонагревательного котла на основе структурной и параметрической идентификации. Работа также содержит структурную схему разработанной системы.

Во второй дипломного проекта проведен анализ и синтез системы управления котельной. Исследование устойчивости системы производится с использованием метода Ляпунова для разомкнутой и замкнутой систем. Для оценки прямых и косвенных качеств системы управления применяются соответствующие методы. В результате в проекте предлагают синтез системы управления на основе методов ZN1 и генетического алгоритма. Также разрабатывается программа системы управления для Honeywell **Experion PKS.** 

Дипломная работа в целом отличается глубоким исследованием и разработкой системы управления автоматизированной водогрейной котельной. В проекте студент детально изучает объект автоматизации и предлагает эффективные решения для разработки системы управления. Использование математической модели и проведение анализа и синтеза системы демонстрируют техническую грамотность студента и способность применять соответствующие методы и инструменты.

Особое внимание следует уделить разработке программы системы управления для Honeywell Experion PKS. Это позволяет автоматизировать и централизованно управлять котельной, обеспечивая более эффективную и надежную работу системы. Программа должна быть реализована в соответствии с высокими стандартами качества и

безопасности, чтобы гарантировать стабильное и безотказное функционирование котельной.

#### Оценка работы

Несмотря на вышеизложенные замечания дипломный проект выполнен в полном объеме, соответствует всем квалификационным требованиям в части актуальности и заслуживает оценки 95%, а студент Панченко Д. Е. - присвоения академической степени бакалавра техники и технологии по направлению специальности 6В07103 -Автоматизация и роботизация

Рецензент доктор РиД, доц. Оракбаев Е. Ж. (подпись) «3)» Maid 2023 г.

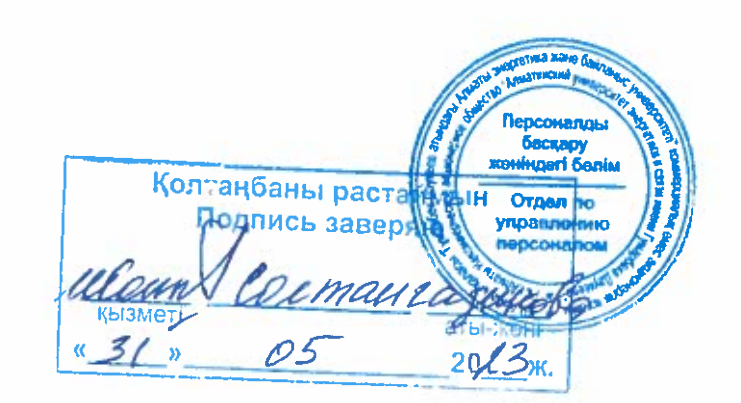